# Changes to the Consolidated Emissions Reporting Schema (CERS) for the 2020 National Emissions **Inventory**

Created by the Office of Air Quality Planning and Standards Outreach and Information Division National Air Data Group

November 9, 2020

## **Table of Contents**

### Contents

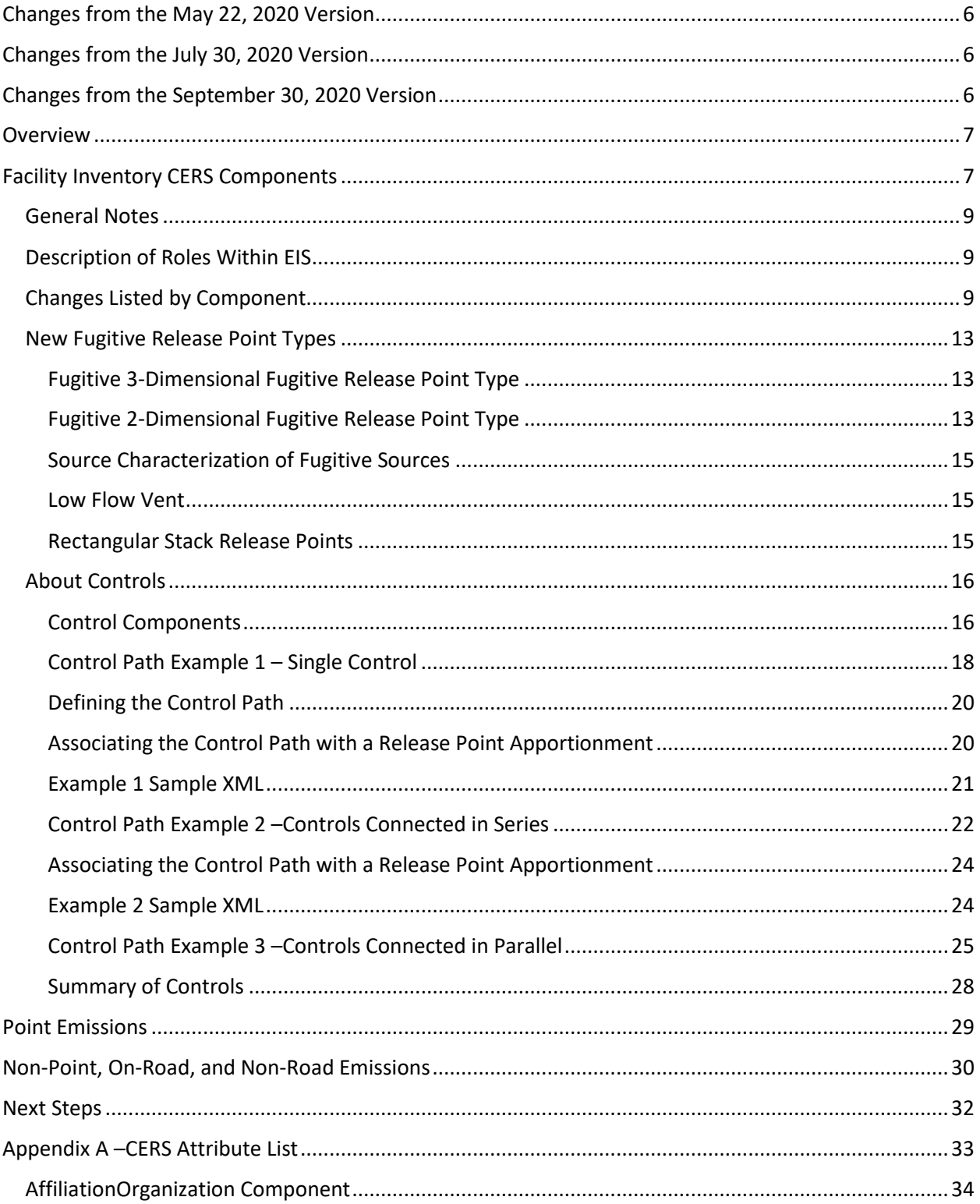

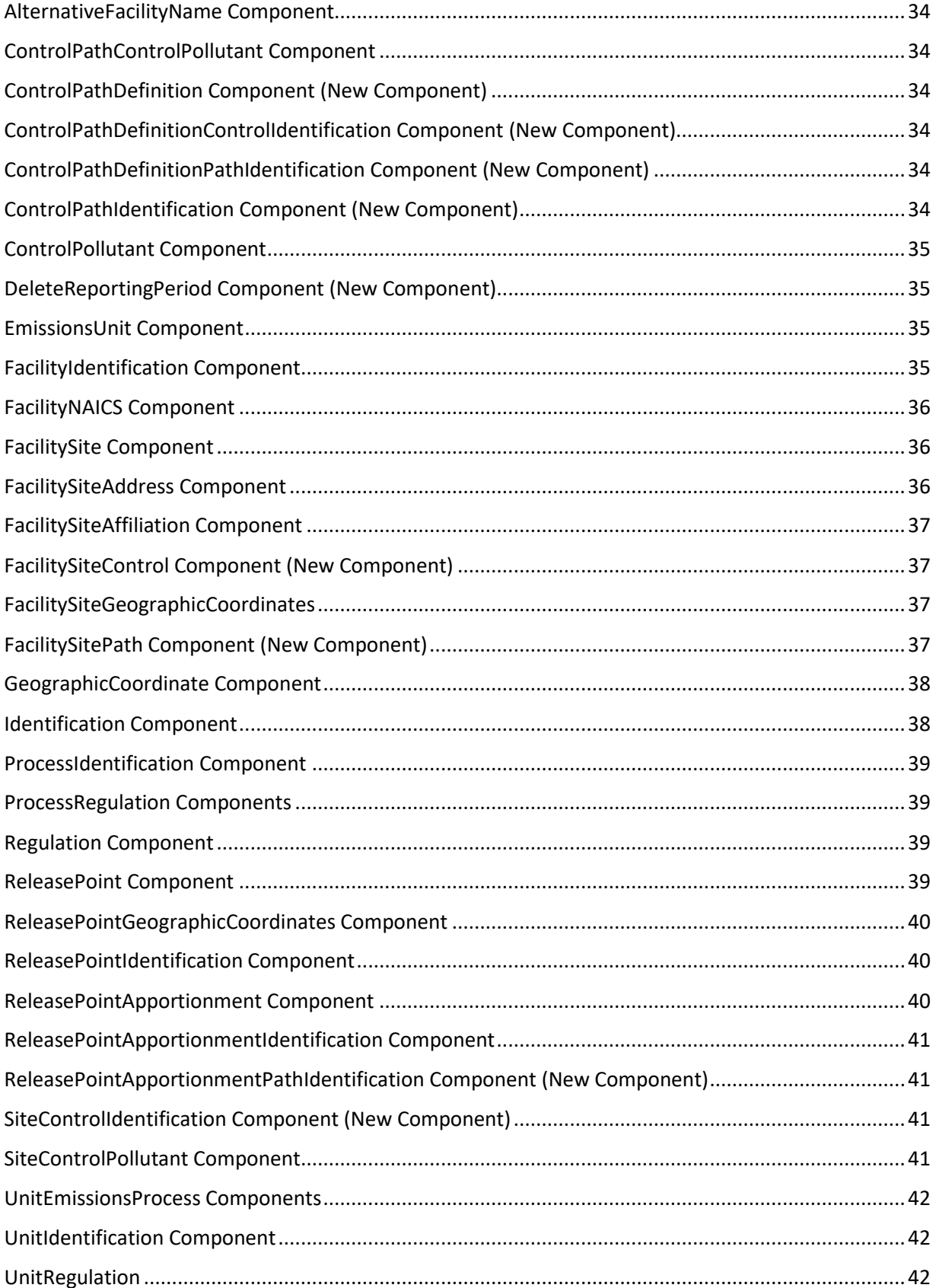

*This page intentionally left blank.*

### Changes and Corrections from the March Version

- 1) In the FacilitySiteGeographicCoordinates component listed in the appendix, changed a typographical error "VerticalMethodCode" to "VerificationMethodCode". This item was not intended to be changed from the current name.
- 2) We have made some changes to the ReleasePoint component to accommodate rectangular stack release points. Please see "Changes Listed by Component" for more details.
	- a. We have made the following name changes to these components:
		- i. "ReleasePointFugitiveLengthMeasure"  $\rightarrow$  "ReleasePointLengthMeasure"
		- ii. "ReleasePointFugitiveWidthMeasure"  $\rightarrow$  "ReleasePointWidthMeasure"
		- iii. "ReleasePointFugitiveLengthUnitOfMeasureCode"  $\rightarrow$ "ReleasePointLengthUnitOfMeasureCode"
		- iv. "ReleasePointFugitiveWidthUnitOfMeasureCode" → "ReleasePointWidthUnitOfMeasureCode"
	- b. We have changed the sequence of where these 4 columns appear. They all now appear after "ReleasePointStackDiameterUnitOfMeasureCode". See the Appendix for more details.
- 3) We have added two new attributes to the ReleasePoint component (both only accessible by Inventory Developers):
	- a. ReleasePointLengthIsReadOnly
	- b. ReleasePointWidthIsReadOnly
- 4) We have added a new attribute on the ReleasePointApportionment component: "ReleasePointApportionmentIsUncontrolled". This element provides and explicit method of conveying that there are no control components for the release point apportionment (rather than it being derived by the lack of control information).
- 5) Updated "Figure 1" to show the new ControlPathControlPollutant component as well as changes to the names of SiteControlPollutant and SiteControlIdentification (see #6, #7, #8 below).
- 6) Changed the name of component "ControlPollutants" (under FacilitySiteControls) to "SiteControlPollutant".
- 7) Changed the name of component "ControlIdentification" (from FacilitySiteControls) to "SiteControlIdentification".
	- a) In order to accommodate agencies who are unable to provide the more granular control data information, we have added the component "ControlPathControlPollutant" Within the SitePath component. This is designed to provide the ability to report the overall percent reduction values on a per pollutant basis (like how the current Control Approach  $\rightarrow$  Control Pollutant module works).
	- b) A new element has been added to the FacilitySitePath component to mimic the existing functionality of assigning an overall percent effectiveness values to a given path: PathControlEffectiveness.
- 8) Added the definition for the new component "DeleteReportingPeriod" in Appendix A. This new component will remove all emissions, supplemental calculation parameters, and activity information for the specified reporting period. This component may be supplied for Point, Non-Point, Non-Road, and On-Road emissions types.

### <span id="page-5-0"></span>Changes from the May 22, 2020 Version

1) The diagram of the CERS components (Figure 1) has been corrected to show appropriate component names.

### <span id="page-5-1"></span>Changes from the July 30, 2020 Version

- 1) The component name "NAICSPrimaryIndicator" has been changed to "NAICSType".
- 2) The wrong list of attributes was provided for the ControlPathControlPollutant component. The correct list of attributes exists in this version of the document.
- 3) PermitStatusCode, PermitStatusBeginYear, and PermitStatusEndYear are attributes only accessible by Inventory Developers. Previous versions indicated these fields were available to all users.
- 4) All XML examples (pages 21 28) have been updated to indicate proper component names, attribute names, and positions.
- 5) Updated "Figure 5" to correctly show the ReportingPeriod component belonging to EmissionsUnitProcess (not EmissionsProcessIdentification).

### <span id="page-5-2"></span>Changes from the September 30, 2020 Version

- 1) Appendix A: Changed the number of decimal positions that can be reported for ControlPathDefinition.AveragePercentApportionment to be 2 decimal positions.
- 2) Appendix A: Changed the number of decimal positions that can be reported for ControlPollutant. PercentControlReductionEfficiency to be 3 decimal positions.
- 3) Appendix A: Changed the number of decimal positions that can be reported for FacilitySiteControl.PercentControlEffectiveness to be 3 decimal positions.
- 4) Appendix A: Changed the number of decimal positions that can be reported for FacilitySitePath.PercentControlEffectiveness to be 3 decimal positions.
- 5) Appendix A: Changed the number of decimal positions that can be reported for ReleasePointApportionment.AveragePercentEmissions to be 2.
- 6) Appendix A: Updated field definitions for the following components:
	- a. ControlPollutant.PercentControlReductionEfficiency
	- b. FacilitySiteControls.PercentControlEffectiveness
	- c. FacilitySitePath.PercentControlEffectiveness
	- d. ReleasePointApportionment.AveragePercentEmissions
	- e. ReleasePointApportionment.ReleasePointApportionmentIsUncontrolled
	- f. ControlPathDefinition.SequenceNumber
	- g. ControlPathDefinition.AveragePercentApportionment

### <span id="page-6-0"></span>Overview

The Consolidated Emissions Reporting Schema (CERS) is used by the Emissions Inventory System (EIS) to provide a standardized structure for submitting emissions inventory data to the United States Environmental Protection Agency (EPA). CERS has remained relatively unchanged since being adopted by EIS in 2008. Due to changes in program requirements, requests from our user community, and changes in the goals of data sharing within EPA, there is a need to make changes to the CERS to support these additional needs. This document describes the final version of the CERS schema to be used for the 2020 National Emissions Inventory submission.

This document will describe changes, deletions, and additions to each of the components of the CERS. This includes which user groups are impacted by the changes. A separate document outlining the quality assurance edit checks that will be performed by EIS will be developed once a final version of the CERS changes is published.

Most of the changes being considered apply to the Facility Inventory data category. There is one significant change to the reporting of emissions data for Point and Location emissions. The CERS schema has a new component (DeleteReportingPeriod) which can be used to *remove all* emissions, supplemental calculation parameters, and meta data pertaining to a reporting period. This is intended to delete data that may have been entered erroneously.

All comments for the content of this document should be directed to "Contact Us About Air Emissions Inventories" page at https://www.epa.gov/air-emissions-inventories/forms/contact-us-about-airemissions-inventories.

### <span id="page-6-1"></span>Facility Inventory CERS Components

"Figure – 1" below shows the relational hierarchy of the components within the Facility Inventory structure of the revised CERS.

There are a few items to note:

- 1) There is no longer a UnitControlApproach or ProcessControlApproach component. Due to a change in the requirements of information to be stored related to controls for EIS, a substantial change was required. These changes to the controls will be discussed in greater detail later in the document (See "About Controls").
- 2) There are several new components (all related to controls) that have been added:
	- a. FacilitySiteControls
		- i. ControlPollutant
		- ii. ControlIdentification
	- b. FacilitySitePath
		- i. ControlPathDefinition
		- ii. ControlPathIdentification
	- c. ReleasePointApportionmentPathIdentification

The following sections will describe in greater detail changes to each of these components.

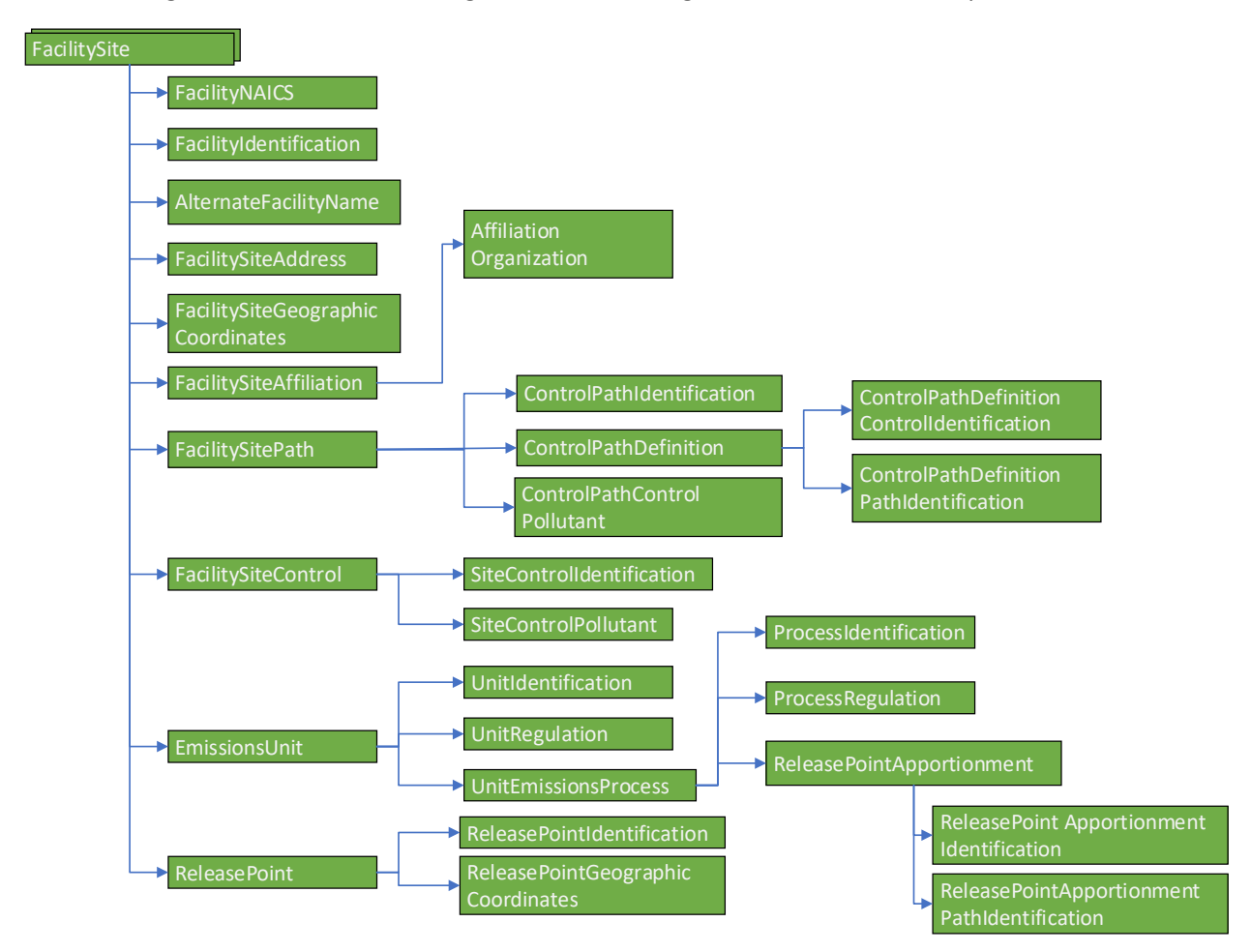

*Figure 1: CERS Components for Facility Inventories*

### <span id="page-8-0"></span>General Notes

The following sections describe *changes* to the existing CERS and will not contain all attributes contained within the component. It may be assumed that if an attribute is not listed within each component, the current names, definitions, and rules about that attribute are unchanged. This section does not address the new components associated with controls. Those elements will be discussed in a separate section of this document.

Please refer to "Appendix A: CERS Attribute List" to see the order of where each of these attributes appear within the component.

### <span id="page-8-1"></span>Description of Roles Within EIS

There are several roles that a user may have within EIS. The role assigned to a user dictates what functions and fields may be available. For purposes of this document, the two roles of note are

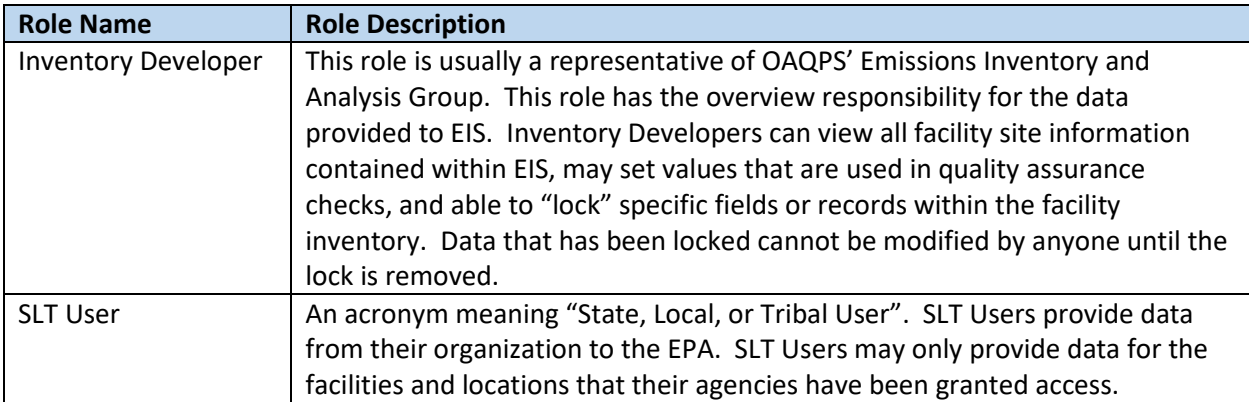

### <span id="page-8-2"></span>Changes Listed by Component

The green-highlighted items listed are accessible by all users. Those fields without highlights are only accessible by Inventory Developers. If an SLT user tries to use one of these fields, a "warning" message will appear on their feedback report indicating that the user does not have access to these fields and the information will be ignored. All other information about the submitted record will be processed.

Most of the new fields are additions to existing components and are not required. There are some notable exceptions:

- 1. When providing a *FacilityNAICS* component, it is suggested you provide a *NAICSType*. If a NAICSType is not provided, it will be assumed the record was intended to be a "PRIMARY" NAICS type and all edit checks will continue with that assumption. Historically, EIS has only carried the "PRIMARY" NAICS indicator. Going forward, you must still provide 1 and only 1 "PRIMARY" type of NAICS indicator for a new facility. You may also provide as many "SECONDARY" or "TERTIARY" NAICS values as you would like. No "SECONDARY" or "TERTIARY" NAICS values are required. However, any provided SECONDARY or TERTIARY NAICS code definitions must be unique for the facility.
- 2. Within the *EmissionsProcess* component, the *LastInventoryYear* field will no longer be used by EIS. Instead, *ProcessStatusCode* and *ProcessStatusCodeYear* will be used to define the status of a given emissions process. The *ProcessStatusCode* is a required column for new emission processes. The *ProcessStatusCodeYear* is required if the *ProcessStatusCode* is not "OP" ("operational"). This is consistent with other facility component types.

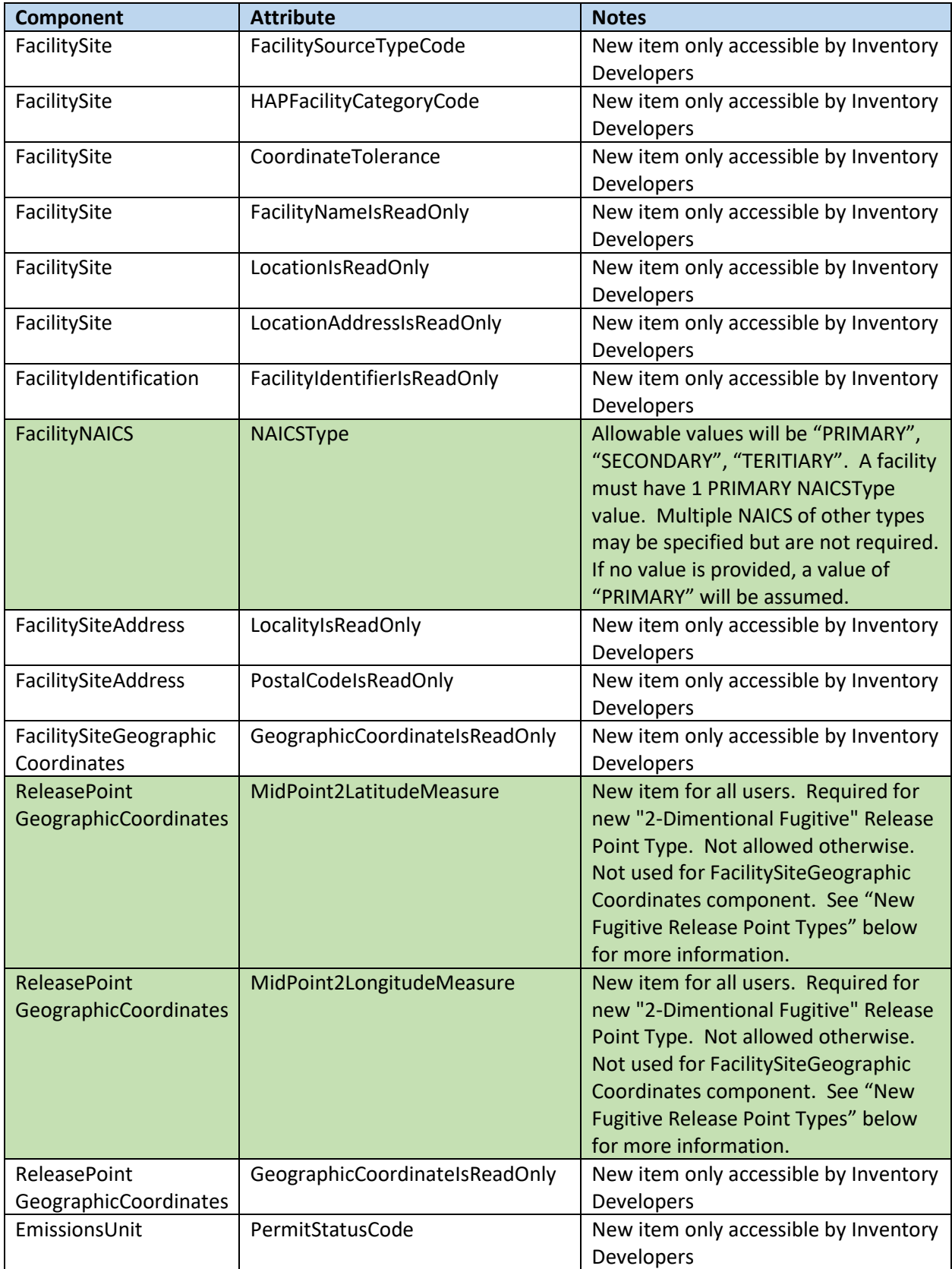

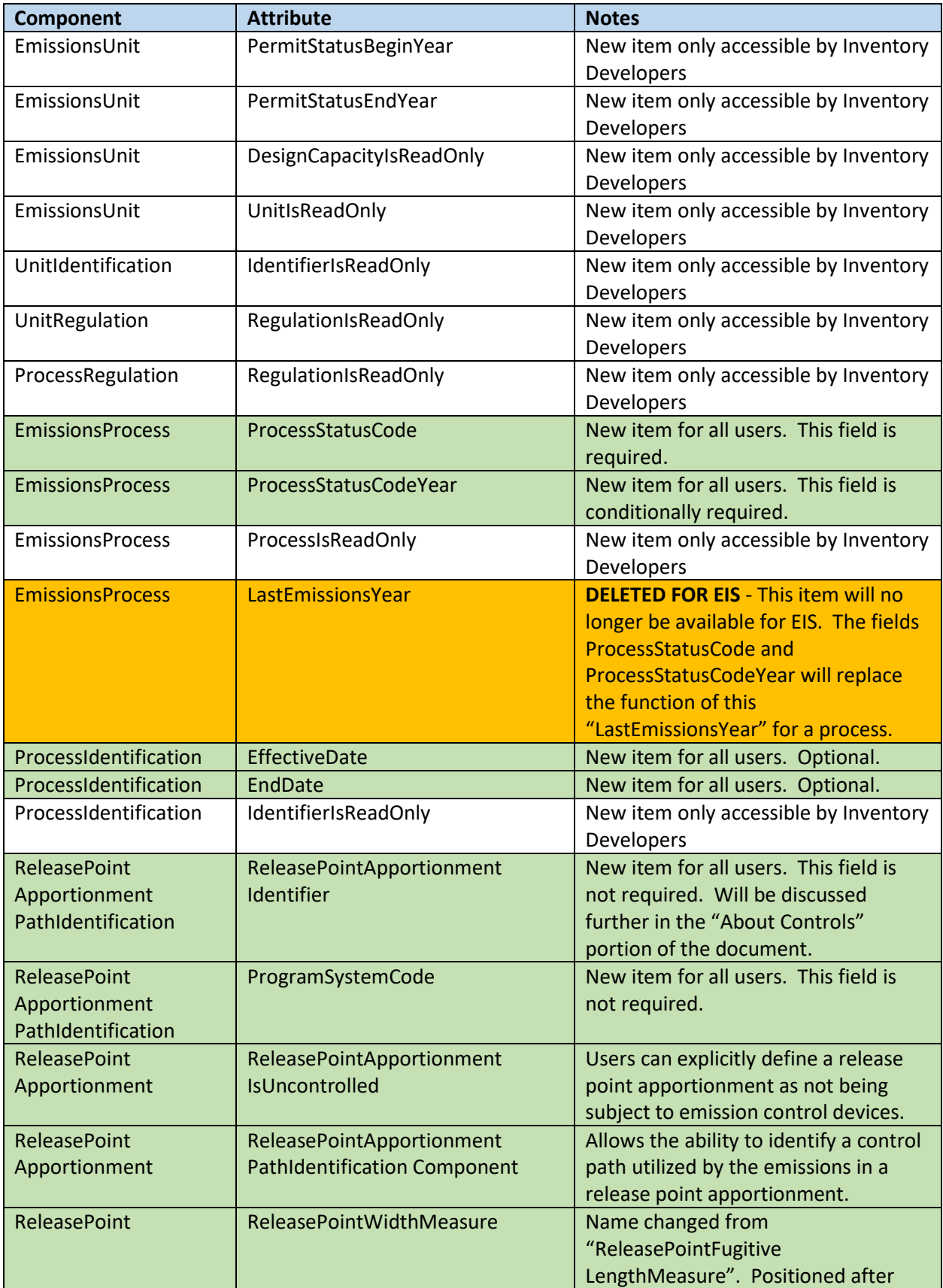

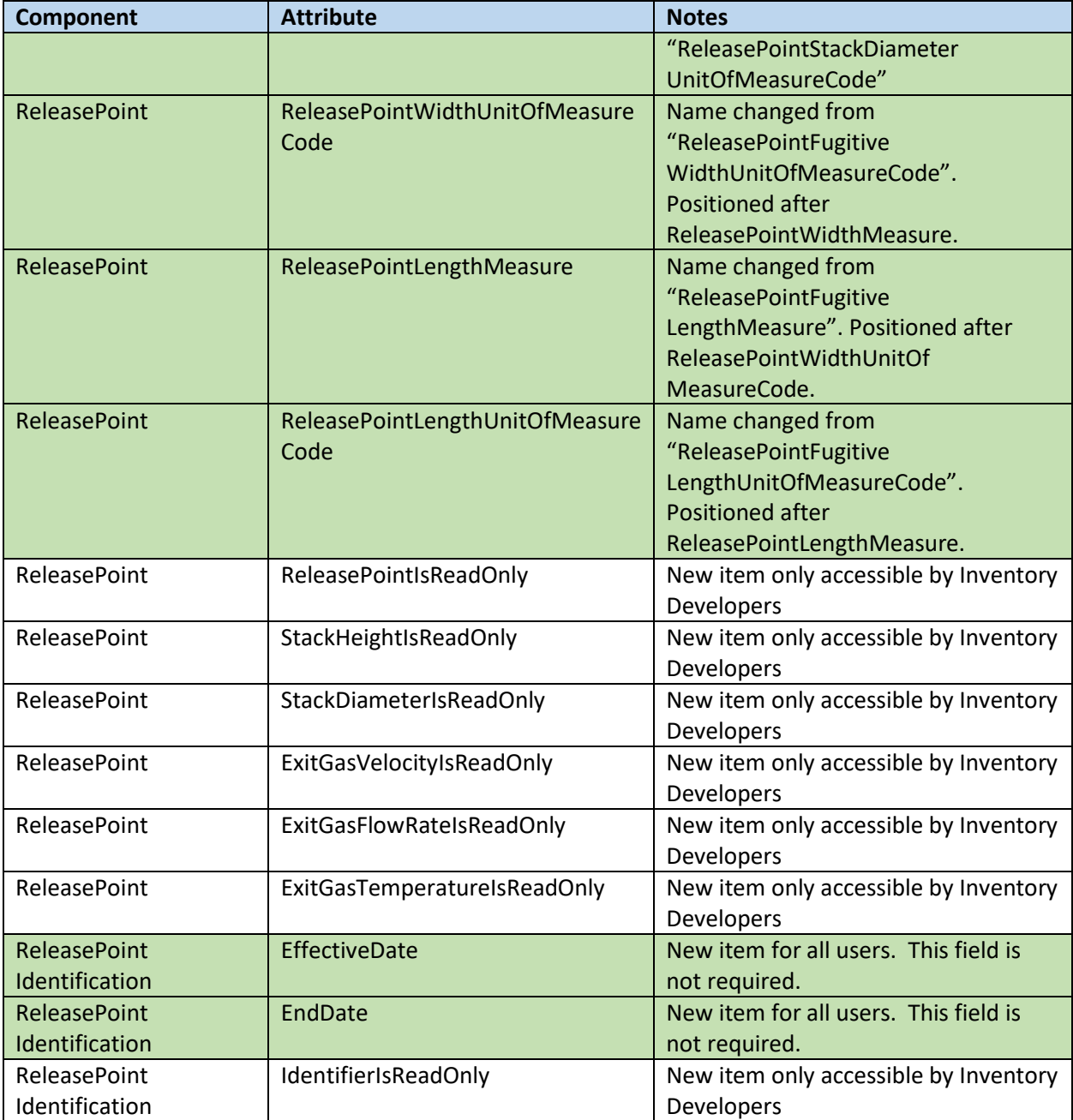

### <span id="page-12-0"></span>New Fugitive Release Point Types

From suggestions made by the Sectors, Policy, and Programs Division (SPPD), two new types of fugitive types and a new "low flow vent" stack type will be available. This new method of defining fugitive information is designed to be easier to collect, report, and interpret. These new stack types are:

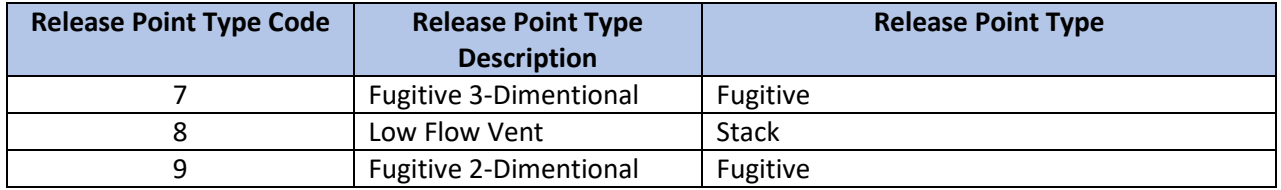

All other release point types that are currently available in EIS will continue to be available. However, these new fugitive types of release points do require different types of information. See below for more details.

### <span id="page-12-1"></span>Fugitive 3-Dimensional Fugitive Release Point Type

Fugitive three-dimensional source usually have multiple release vents. A few examples would be a building with many wall and roof vents or an outdoor material storage pile. Required parameters are:

- side length (ft) [length and width are equal with three-dimensional sources]
- One set of coordinates (latitude and longitude) representing the center of the footprint of the bottom face of the square prism.
- height of the three-dimensional source

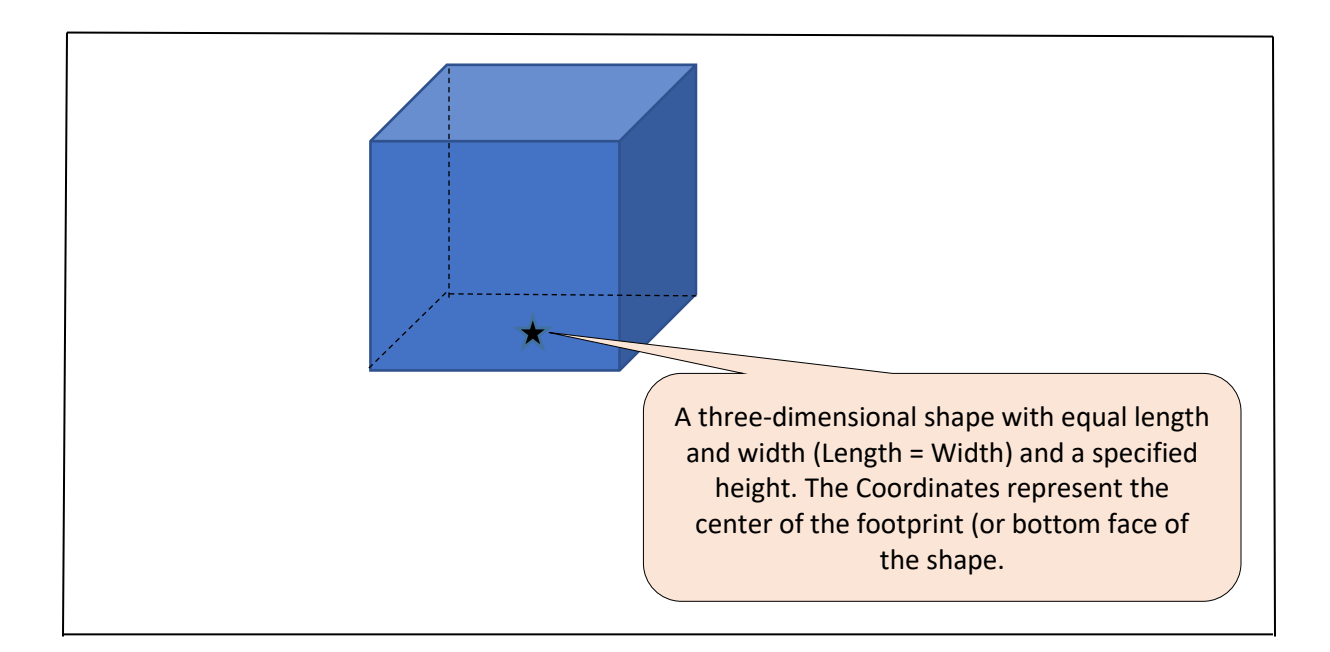

### <span id="page-12-2"></span>Fugitive 2-Dimensional Fugitive Release Point Type

Fugitive two-dimensional source (>10sqft) is an emission release on one plane. For example, an elongated roof vent or a wastewater holding pond. Required parameters are:

- Two sets of Coordinates. Pick the midpoints of two opposing sides of the source and enter the coordinates for these two midpoints.
- A width is also required, which is the distance between the remaining two sides of the source (that is, the width is perpendicular to the line between the two midpoints). For irregularly shaped sources, first create a rectangle that best approximates the shape of the actual source, then determine the parameters described above. Also, estimate the height where the release occurs.

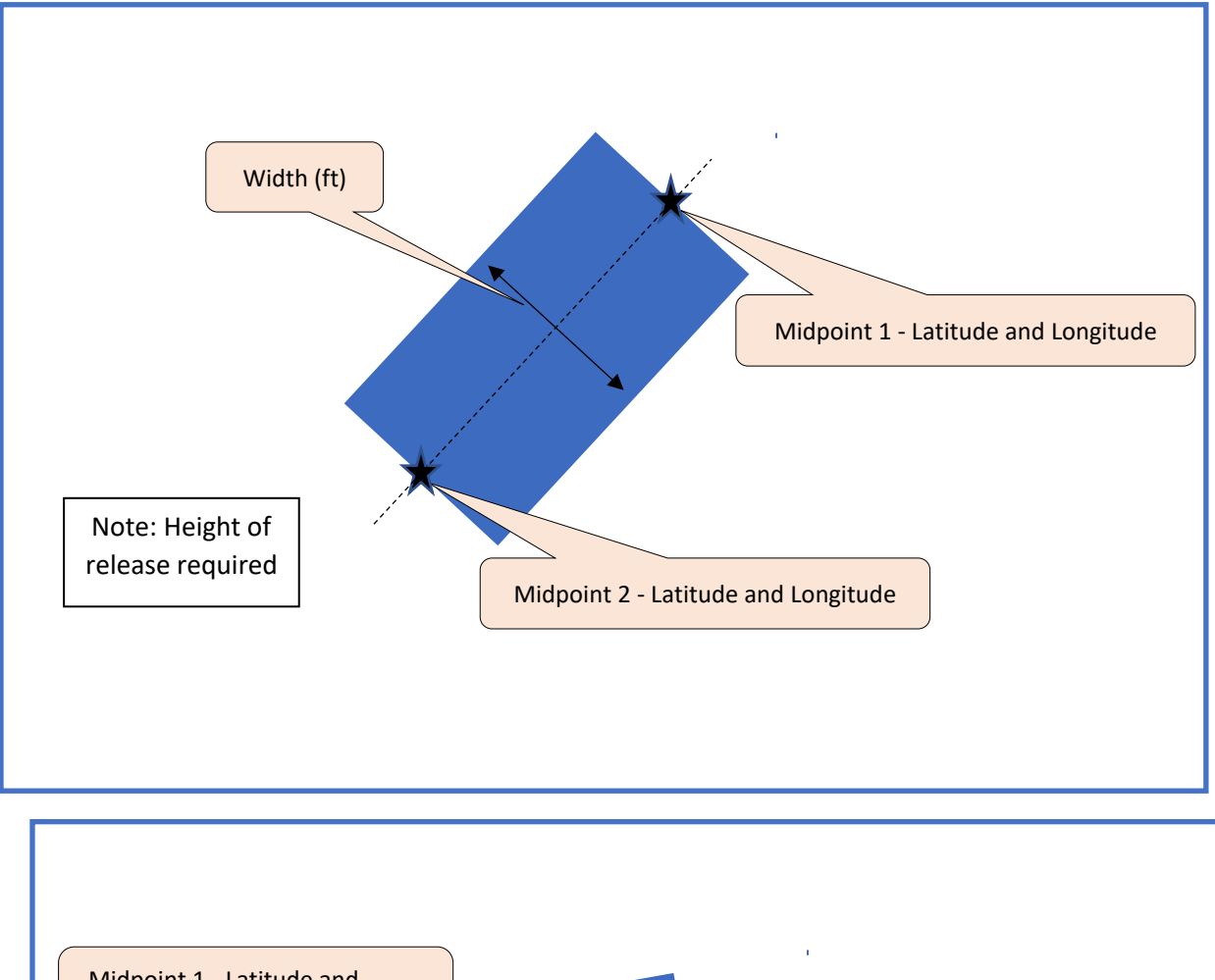

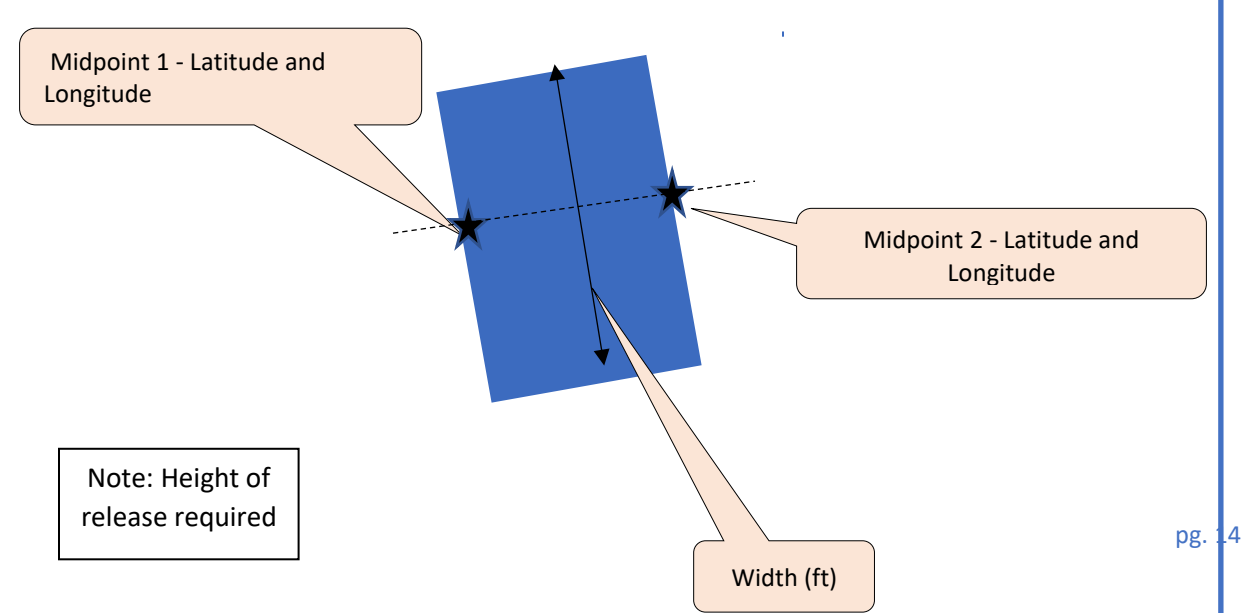

#### <span id="page-14-0"></span>Source Characterization of Fugitive Sources

You will be allowed to continue to report fugitive data as it has in the past (using release point type code = "1"). The following clarifications on how we characterize fugitive emission release point angles and dimensions are offered. This set of instructions are used to improve air dispersion modeling in support of the National Air Toxics Assessment (NATA). The QA check that restricts the fugitive angle measure, EIS variable "Fugitive Angle (DEG)", is now limited to between zero (0) and 89 degrees of rotation, no longer 180 degrees. The latitude/longitude coordinates for the fugitive release point should be reported as those of the most western corner, and the angle is measured clockwise around that point from true (not magnetic) north. The "Fugitive Width (FT)" EIS variable is the measure along the side that would run in the East-West direction if the angle were 0 degrees and the "Fugitive Length (FT)" EIS variable is the measure along the side that would run North-South if the angle were 0 degrees.

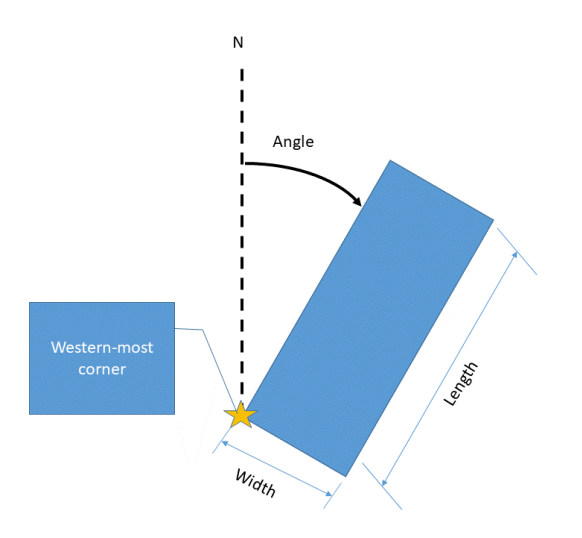

#### <span id="page-14-1"></span>Low Flow Vent

The new "Low Flow Vent" stack type is designed to provide a more descriptive alternative for vents that have low flow associated with them. This is considered a "stack" type of parameter because the information that you collect and what is required for this type of a release point are identical to regular types of stack parameters.

#### <span id="page-14-2"></span>Rectangular Stack Release Points

EIS will allow the ability to report rectangular-shaped release points starting with the 2020 Emissions Inventory. For the 2020 Facility Inventory, stack release points will have to have 1 of the following:

1) Report Stack Diameter AND Stack Diameter Unit or Measure AND **do not report** Release Point Length AND **do not report** Release Point Width

OR

2) Report Release Point Length AND Release Point Width AND **do not report** Stack Diameter.

Please see the attribute name changes, along with changes to their sequence within the ReleasePoint component, in the Appendix.

### <span id="page-15-0"></span>About Controls

One of the new elements being introduced is how emissions control equipment is being tracked and used within EIS. The new control modules perform the following functions:

- 1) Allow the same control to be used by many different processes. This is to reduce the number of times that the control information needs to be entered.
- 2) Allow the ability to determine the configuration of how the controls are connected to each other at the facility. This includes the ability to model controls that are connected in a series or in parallel (the stream is split into multiple control streams).
- 3) Retain the ability to be able to calculate the percent emissions reduction for a given pollutant as the emissions stream travels from the generating emissions process to the emissions release point.

#### <span id="page-15-1"></span>Control Components

In order to meet these needs, significant changes to what is stored within EIS were required. You will notice in *Figure 1 – CERS Components* (page 4) there are several new components listed under the *FacilitySite* component:

#### • *FacilitySiteControls*

Contains information about the type of control being defined at the facility. Each piece of control equipment will need to be reported separately. The *FacilitySiteControls* component has the following attributes:

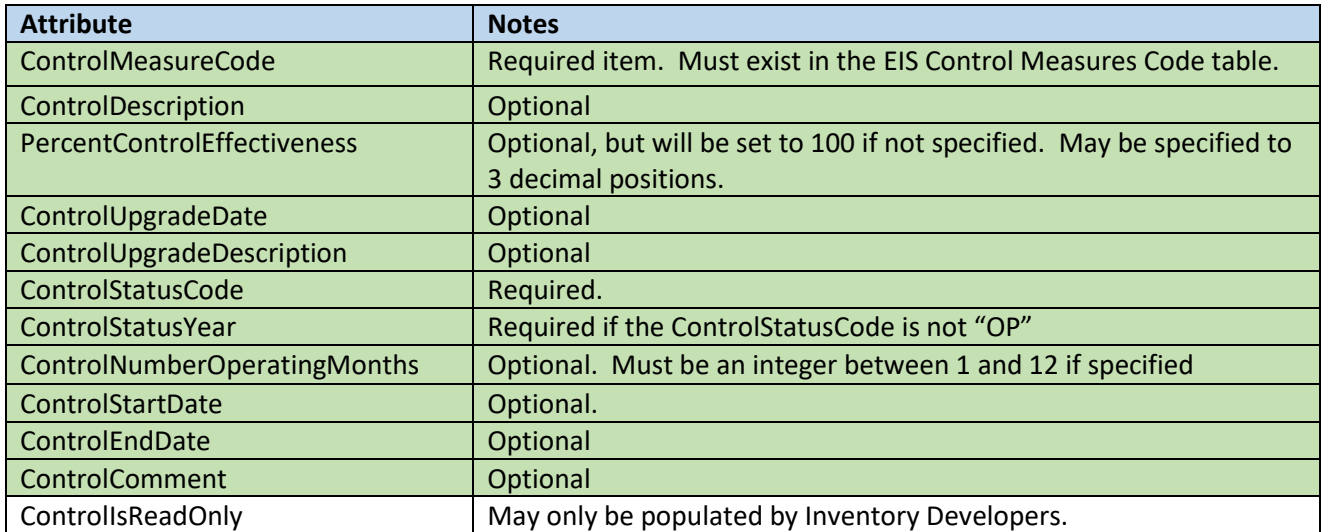

The *FacilitySiteControls* components have multiple sub-components:

o *SiteControlPollutant* – Provides a list of pollutants the piece of control equipment is designed to control. This component has the following attributes:

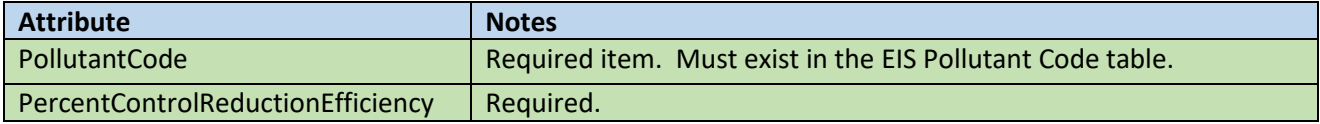

o *SiteControlIdentification* – The agency identifier used to track the piece of control equipment. Each agency must provide an identifier for the piece of control equipment. This component has the following attributes:

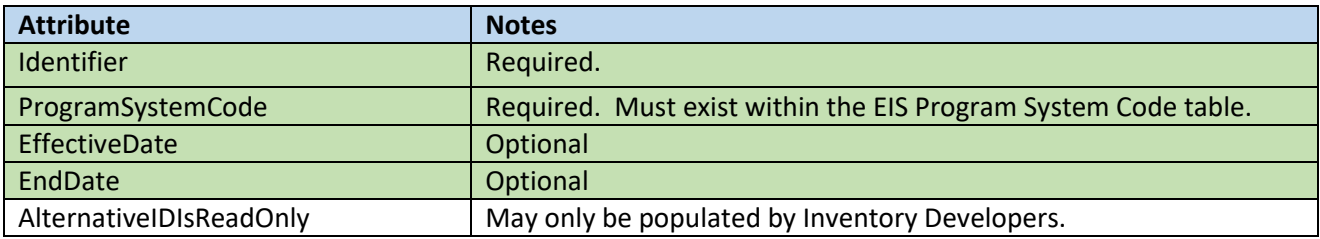

#### • *FacilitySitePath*

The Control Path is used to define a configuration of controls used at the facility. The component has the following attributes:

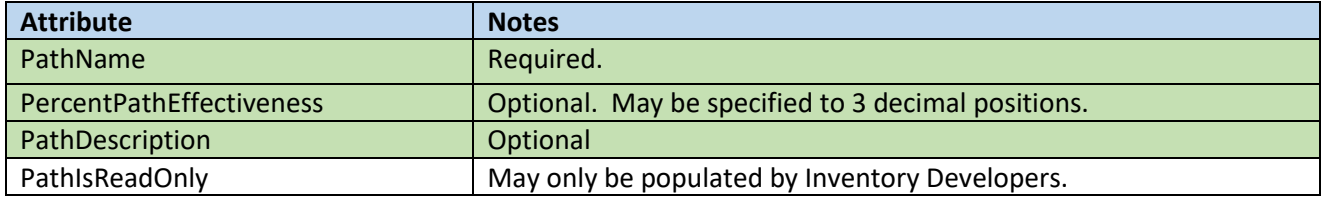

o *PathDefinition* – Determines how the *FacilitySiteControls* relate to each other at the facility. The order of the controls must be specified. In cases where the emissions stream splits, the percentage of the emissions stream must be specified. This splitting of the emissions stream will cause the controls to be working in parallel until the stream meet later in the path definition. Due to the potential complicated configurations of controls, a given path definition may utilize site controls or other path definitions. Please see the examples below for an illustration of how these situations are handled. The component has the following attributes:

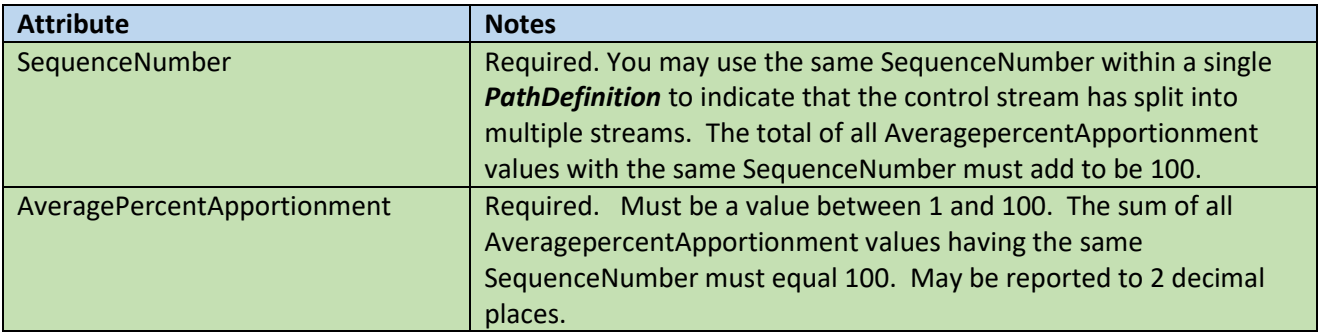

o *ControlPathIdentification* – The agency identifier used to track the given path. Each agency must provide an identifier for each path to be defined. The component has the following attributes:

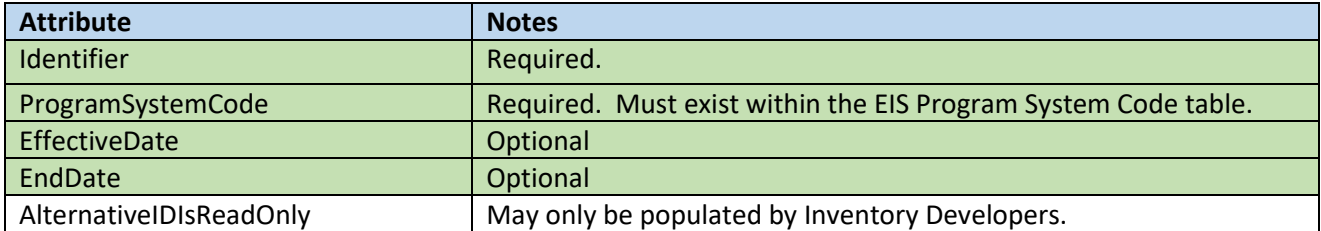

o *ControlPathControlPollutant* – This component captures the overall percent reductions on a per pollutant basis across the entire path. This is analogous to the existing "ControlPollutant" component that is reported with the existing "ControlApproach" component.

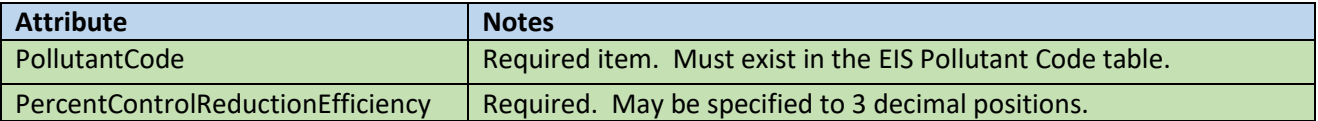

• Once the *FacilitySiteControls* and *FacilitySitePath* have been defined, you must link the completed *FacilitySitePath* to the *ReleasePointApportionment* item that utilizes the controls in the given path. Within the FacilitySitePath you may also specify the overall percent effectiveness (the "uptime") for the path (in a similar way that is accomplished now at either the Unit or Process level with the Control Approach).

### <span id="page-17-0"></span>Control Path Example 1 – Single Control

In the current EIS method of defining controls, over 90% of the control approaches have one control within the control approach. This corresponds in the new model to say there is a single control within the control path. Fortunately, these are the easiest types of scenarios to construct. For this example, we will consider a facility with a thermal spray booth that performs plasma arc spraying of powdered metal (source classification code (SCC) = "30904020"). This facility also has an annular ring filter control device (EIS control device code = "64") with the following properties:

- State agency Control identifier = "SLTDNR TORIT1"
- Control Measure = Annular ring filter (Code = 64)
- Control Description = "one Torit Cartridge filter"
- Percent Effectiveness (the percent of time the control device is operating) =  $100$
- Upgrade Date = [blank]
- Upgrade Description = [blank]
- Control Status Code = Operating (EIS Operational Code = "OP")
- Control Status Year = 2008
- Number of Operating Months = 12
- Control Start Date = 2008-01-01
- Control End Date = [blank]
- Control Comment = "Example 1 Test Control Device"
- Pollutants Controlled:
- o PM25-PRI 99.9% Reduction Efficiency
- o PM10-PRI 99.9% Reduction Efficiency

The control device is utilized by three different processes at the facility and the control device is connected to one release point. See *Figure 2 – Controls Example 1* for a visual representation of this sample facility.

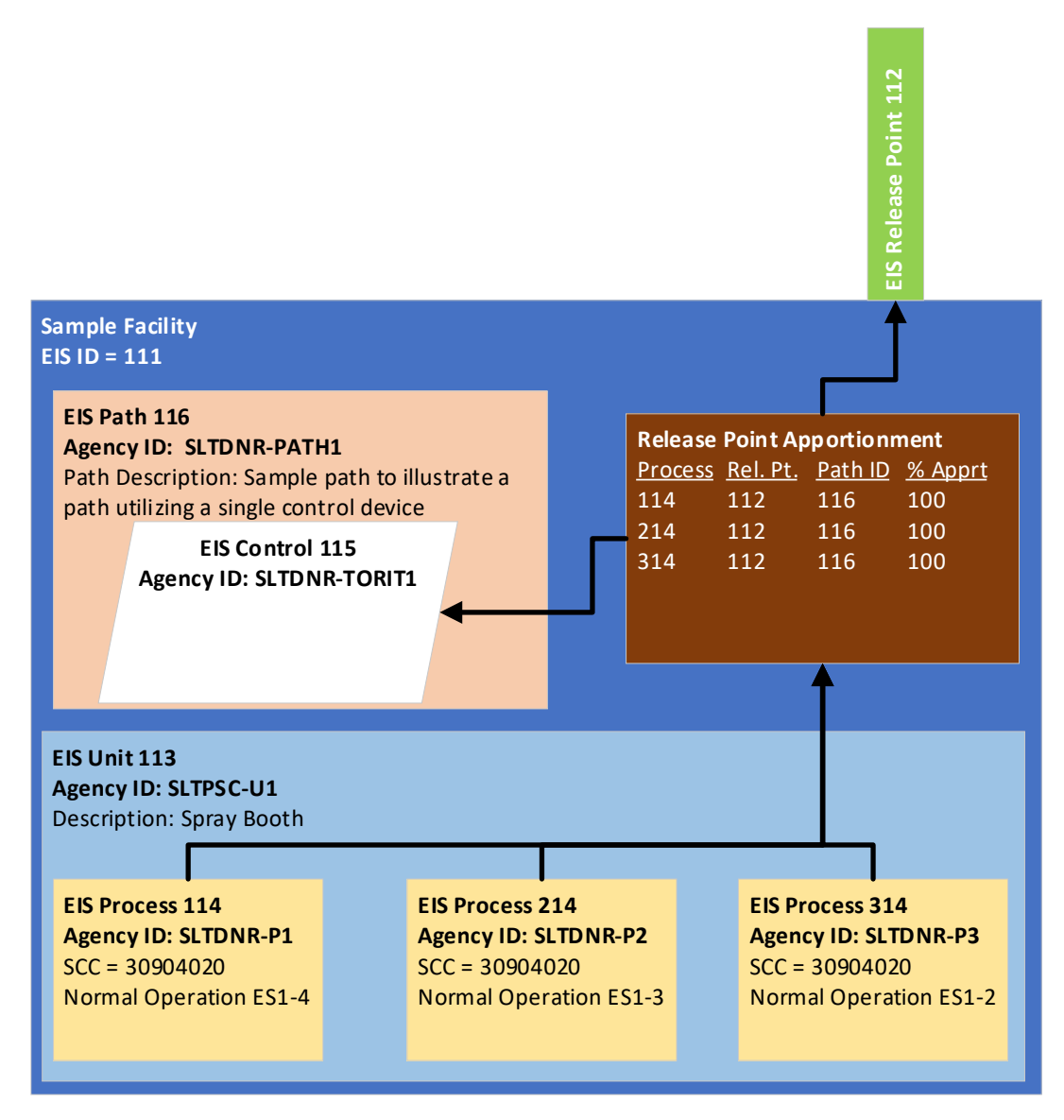

*Figure 2 - Controls Example 1*

EIS utilizes control paths to organize and determine how controls at the site are related to each other and how they connect to processes and release points. This is accomplished in two steps:

1) Defining the Control Path. This defines which controls (or possibly other path definitions) are within the path and, if there are multiple, how they related to each other within the path.

2) Associating the Control Path with a Release Point Apportionment record. This sets the relationship between processes and release points utilizing a given control path. Please note that the same path may be used by multiple Release Point Apportionment records.

#### <span id="page-19-0"></span>Defining the Control Path

We will first consider defining the Control Path. For this example, we will need to create a path. It is important to remember that paths and controls are properties of the facility and can be shared by all components of the facility. For this example, the path will have the following characteristics:

- Agency Path ID: SLTDNR-PATH1
- Path Name (Required): PathExample1
- Path Description: Sample path to illustrate a path utilizing a single control device

A path may consist of one or more controls that exist at the facility, one or more paths that exist as the facility, or a combination of controls and paths that exist at the facility. For this first example, we only need to assign one control to the path.

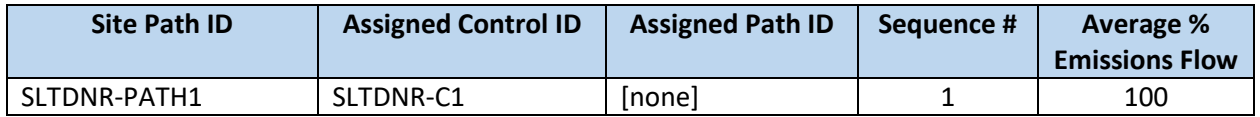

#### **Definitions:**

**Site Path ID:** This is the identifier of the path which is being defined. You may reference this ID by either the agency path identifier or by the EIS path identifier.

**Assigned Control ID:** The identifier of the control device that exists within the path. This may be either the agency control identifier or the EIS control identifier.

**Assigned Path ID:** The identifier of the path that exists within the path. This may be either the agency path identifier or the EIS path identifier.

**Sequence #:** Defines the order in which the assigned control or path are encountered by the emissions flow from the process generating the emissions. The same sequence number may be specified multiple times within the same path definition. If a path definition has the same sequence number occurring more than once, this indicates the emissions stream has been split between multiple devices.

**Average % Emissions Flow:** The percentage of the emissions flow that goes through the defined control device or assigned path. For a given sequence number for a path definition, the sum of all provided "Average % Emissions Flow" values must equal 100.

#### <span id="page-19-1"></span>Associating the Control Path with a Release Point Apportionment

Once you have a Control Path defined, you can now associate the path with a release point apportionment record using the new *ReleasePointApportionmentPathIdentification* component. That will associate a given process and release point with a control path.

#### <span id="page-20-0"></span>Example 1 Sample XML

The way this information would be conveyed in a CERS submission is provided below. The following assumptions:

- 1) The Facility, Unit, Release Point, and processes all exist and do not need to be defined.
- 2) The controls, path, and path definitions currently do not exist at the facility and need to be defined.
- 3) The CERS header and closing XML tags are not provided in this example. This is intended to only provide examples of the new components related to control information in EIS.

#### *Defining the Paths for the Facility*

The first component to define are the site paths for the facility. Note that in the defining the path, there is a reference to the control device that has yet to be established.

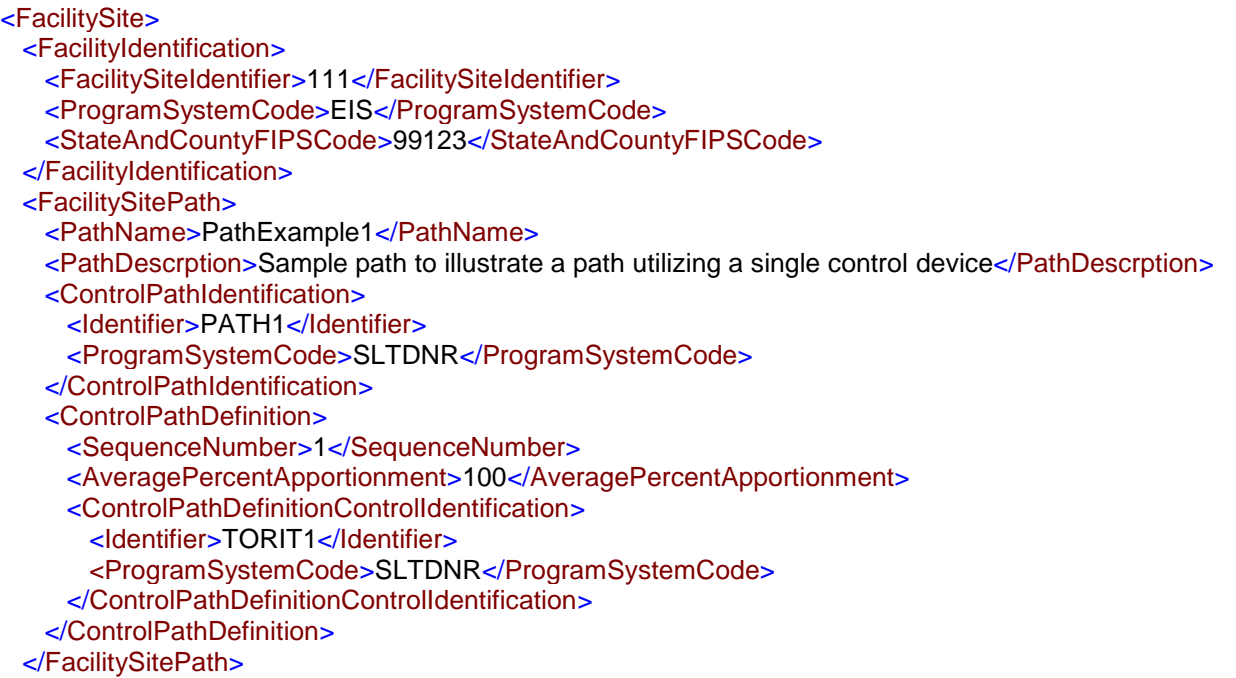

#### *Defining the Controls for the Facility*

After the site paths have been established, you may now set up the controls for the facility.

```
 <cer:FacilitySiteControl>
  <cer:ControlMeasureCode>64</cer:ControlMeasureCode>
  <cer:ControlDescription>one Torit Cartridge filter</cer:ControlDescription>
  <cer:PercentControlEffectiveness>100</cer:PercentControlEffectiveness>
  <cer:ControlStatusCode>OP</cer:ControlStatusCode>
  <cer:ControlStatusCodeYear>2008</cer:ControlStatusCodeYear> 
  <cer:ControlNumberOperatingMonths>12</cer:ControlNumberOperatingMonths>
  <cer:ControlStartDate>2008-01-01</cer:ControlStartDate>
  <cer:ControlComment>Example 1 Test Control Device</cer:ControlComment>
  <cer:SiteControlIdentification>
    <cer:Identifier>TORIT1</cer:Identifier>
    <cer:ProgramSystemCode>SLTDNR</cer:ProgramSystemCode>
```
 </cer:SiteControlIdentification> <cer:SiteControlPollutant> <cer:PollutantCode>PM25-PRI</cer:PollutantCode> <cer:PercentControlMeasuresReductionEfficiency>99.9</cer:PercentControlMeasuresReductionEfficienc  $V>$  </cer:SiteControlPollutant> <cer:SiteControlPollutant> <cer:PollutantCode>PM10-PRI</cer:PollutantCode> <cer:PercentControlMeasuresReductionEfficiency>99.9</cer:PercentControlMeasuresReductionEfficienc y> </cer:SiteControlPollutant>

</cer:FacilitySiteControl>

*Connect the Path to the Release Point Apportionment*

#### <*cer:*EmissionsUnit> <cer:UnitIdentification> <cer:Identifier>U1</cer:Identifier> <cer:ProgramSystemCode>SLTDNR</cer:ProgramSystemCode> <cer:UnitIdentification> <cer:UnitEmissionsProcess> <cer:ProcessIdentification> <cer:Identifier>P1</cer:Identifier> <cer:ProgramSystemCode>SLTDNR</cer:ProgramSystemCode> </cer:ProcessIdentification> <cer:ReleasePointApportionment> <cer:AveragePercentEmissions>100</cer:AveragePercentEmissions> <cer:ReleasePointApportionmentIdentification> <cer:ReleasePointApportionmentIdentifier>112</cer:ReleasePointApportionmentIdentifier> <cer:ProgramSystemCode>EIS</cer:ProgramSystemCode> </cer:ReleasePointApportionmentIdentification> <cer:ReleasePointApportionmentPathIdentification> <cer:Identifier>PATH1</cer:Identifier> <cer:ProgramSystemCode>SLTDNR</cer:ProgramSystemCode> </cer:ReleasePointApportionmentPathIdentification> </cer:ReleasePointApportionment> </cer:UnitEmissionsProcess>

This section can be repeated for the other processes (P2 and P3) that reference the exact same path. Then the closing tags for the *EmissionsUnit* and *FacilitySite* can be closed:

 </cer:EmissionsUnit> </cer:FacilitySite>

#### <span id="page-21-0"></span>Control Path Example 2 –Controls Connected in Series

Another very common situation is for a few controls to be connected in series. That is, the entire emissions stream moves from one control device to another. For this example, we will consider a facility with a generic chemical manufacturing process (SCC = 30199998). The emissions stream goes through 3 different control devices:

- First: Thermal Oxidizer
- Second: Baghouse
- Third: Wet Scrubber

Each of these controls (along with their agency identifiers and pollutants they cover) must be defined for the facility site in a similar manner to what is described in *Example 1*. However, this example will assume that all necessary controls have been defined (along with their *ControlPollutant* and *ControlIdentification* components). We will, however, fully define the path definitions needed to describe this configuration. See "*Figure 3*" for a diagram of the facility being considered.

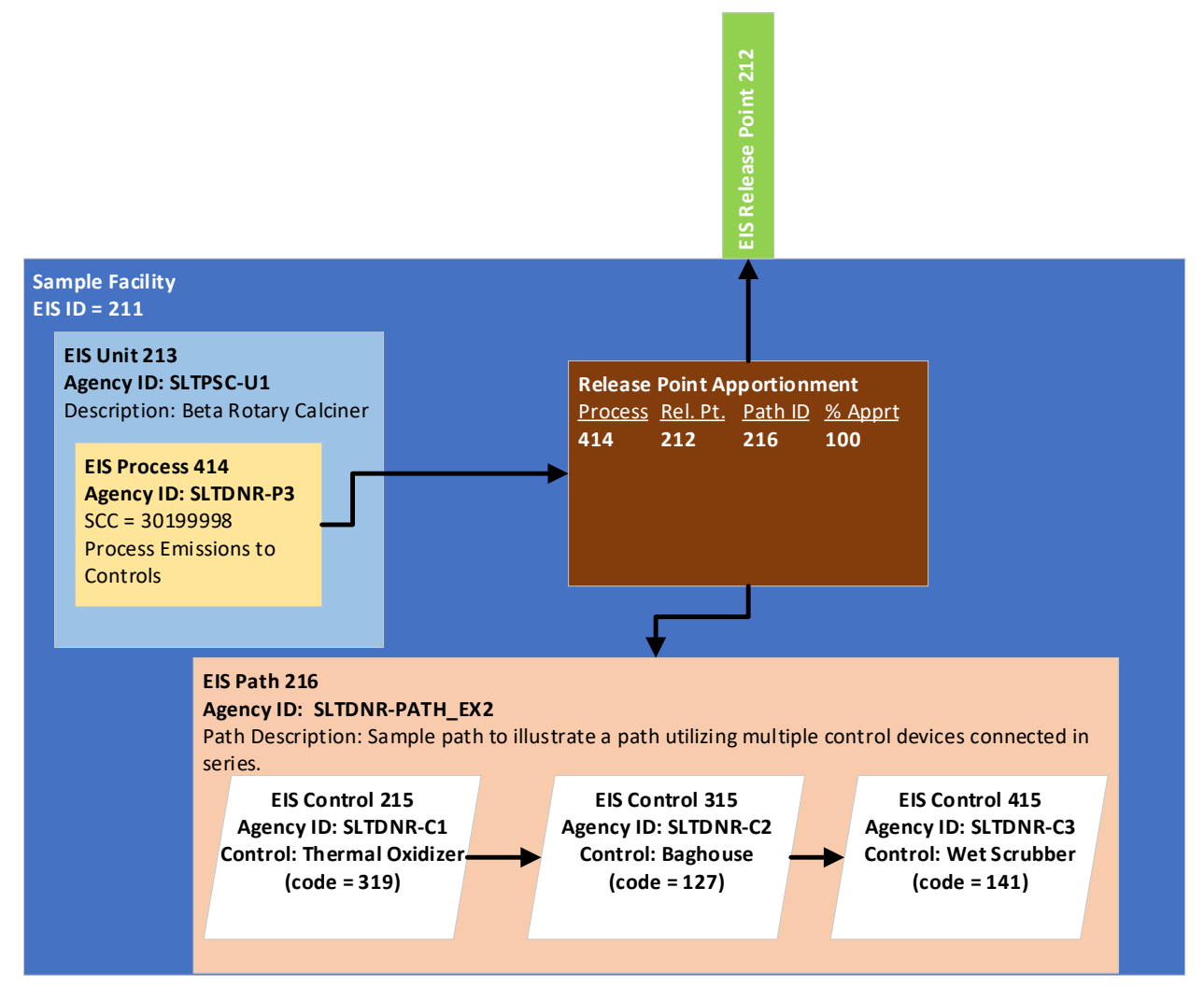

*Figure 3 – Controls Example 2*

The path definition for this example will consist of multiple rows. Each row will represent one of the controls in the diagram. The sequence number will reflect the order in which the control in encountered.

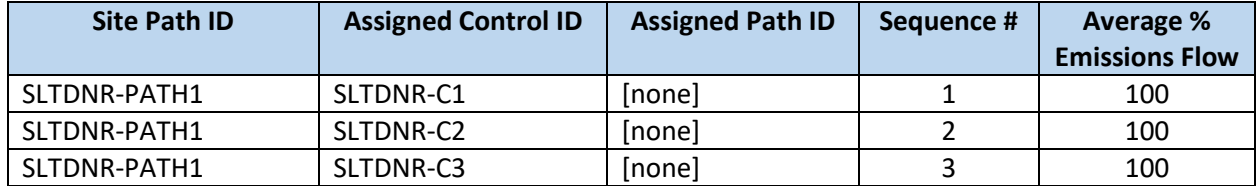

It should be noted that the sequence number provided does not have to be in order. You could, for example, define the sequence number as "10", "20", "30" instead of "1", "2", "3". The only requirement is for the values to be integers appearing in numerical order.

#### <span id="page-23-0"></span>Associating the Control Path with a Release Point Apportionment

Once you have a Control Path defined, you can now associate the path with a release point apportionment record using the new *ReleasePointApportionmentPathIdentification* component. This step is identical as in "*Example 1*".

#### <span id="page-23-1"></span>Example 2 Sample XML

In this example we assumed that the control definitions already existed for the facility for these three control devices. Please refer to "*Example 1*" if you have questions as to how the facility control information is defined. This is how to describe the path definitions for this example.

#### *Defining the Paths for the Facility*

After the controls have been established, you may now set up the paths for the facility.

```
<cer:FacilitySite>
  <cer:FacilityIdentification>
    <cer:FacilitySiteIdentifier>211</cer:FacilitySiteIdentifier>
    <cer:ProgramSystemCode>EIS</cer:ProgramSystemCode>
  </cer:FacilityIdentification>
  <cer:FacilitySitePath>
    <cer:PathName>PathExample2</cer:PathName>
    <cer:PathDescription>Sample path to illustrate a path utilizing multiple control devices connected in 
series</cer:PathDescription>
      <cer:ControlPathIdentification>
       <cer:Identifier>PATH_EX2</cer:Identifier>
        <cer:ProgramSystemCode>SLTDNR</cer:ProgramSystemCode>
      </cer:ControlPathIdentification>
                <cer:ControlPathDefinition>
                        <cer:SequenceNumber>1</cer:SequenceNumber>
                        <cer:AveragePercentApportionment>100</cer:AveragePercentApportionment>
                        <cer:ControlPathDefinitionControlIdentification>
                               <cer:Identifier>C1</cer:Identifier>
                               <cer:ProgramSystemCode>SLTDNR</cer:ProgramSystemCode>
                        </cer:ControlPathDefinitionControlIdentification>
                 </cer:ControlPathDefinition>
                 <cer:ControlPathDefinition>
                        <cer:SequenceNumber>2</cer:SequenceNumber>
                        <cer:AveragePercentApportionment>100</cer:AveragePercentApportionment>
                        <cer:ControlPathDefinitionControlIdentification>
                               <cer:Identifier>C2</cer:Identifier>
                               <cer:ProgramSystemCode>SLTDNR</cer:ProgramSystemCode>
                        </cer:ControlPathDefinitionControlIdentification>
                 </cer:ControlPathDefinition>
                 <cer:ControlPathDefinition>
        <cer:SequenceNumber>3</cer:SequenceNumber>
        <cer:AveragePercentApportionment>100</cer:AveragePercentApportionment>
        <cer:ControlPathDefinitionControlIdentification>
          <cer:Identifier>C3</cer:Identifier>
          <cer:ProgramSystemCode>SLTDNR</cer:ProgramSystemCode>
        </cer:ControlPathDefinitionControlIdentification>
```
#### </cer:ControlPathDefinition> </cer:FacilitySitePath>

*Connect the Path to the Release Point Apportionment*

```
 <cer:EmissionsUnit>
  <cer:UnitIdentification>
    <cer:Identifier>U1</cer:Identifier>
    <cer:ProgramSystemCode>SLTDNR</cer:ProgramSystemCode>
  </cer:UnitIdentification>
  <cer:UnitEmissionsProcess>
    <cer:ProcessIdentification>
      <cer:Identifier>P3</cer:Identifier>
      <cer:ProgramSystemCode>SLTDNR</cer:ProgramSystemCode>
    </cer:ProcessIdentification>
    <cer:ReleasePointApportionment>
      <cer:AveragePercentEmissions>100</cer:AveragePercentEmissions>
      <cer:ReleasePointApportionmentIdentification>
        <cer:Identifier>212</cer:Identifier>
        <cer:ProgramSystemCode>EIS</cer:ProgramSystemCode>
      </cer:ReleasePointApportionmentIdentification>
      <cer:ReleasePointApportionmentPathIdentification>
        <cer:Identifier>PATH_EX2</cer:Identifier>
         <cer:ProgramSystemCode>SLTDNR</cer:ProgramSystemCode>
      </cer:ReleasePointApportionmentPathIdentification>
    </cer:ReleasePointApportionment>
  </cer:UnitEmissionsProcess>
```
Then the closing tags for the *EmissionsUnit* and *FacilitySite* can be closed:

 </cer:EmissionsUnit> </cer:FacilitySite>

#### <span id="page-24-0"></span>Control Path Example 3 –Controls Connected in Parallel

This example is to illustrate the flexibility of the new control components. In this example, there will be 5 controls that exist at a facility. However, if you example "*Figure 4*" you will see that the emissions stream splits and then later converges before being released. So for the portion of the time that the stream is split, the control devices are considered operating in parallel. That is, part of the total emissions stream moves through one series of control devices, and the other part of the emissions stream moves through a separate series of control devices. For this example, we will consider a facility with a wood fired boiler (SCC = 10200903). The emissions stream goes through 5 different control devices:

- First: Cyclone
- Second: The stream is split
	- o 60% goes to an electrostatic precipitator
	- o 40% goes to a non-catalytic reduction followed by a screen
- Third: The streams meet up again and go through a baghouse

Each of these controls (along with their agency identifiers and pollutants they cover) must be defined for the facility site in a similar manner to what is described in *Example 1*. However, this example will assume that all necessary controls have been defined (along with their *ControlPollutant* and

*ControlIdentification* components). We will, however, fully define the path definitions needed to describe this configuration. See "*Figure 4*" for a diagram of the facility being considered.

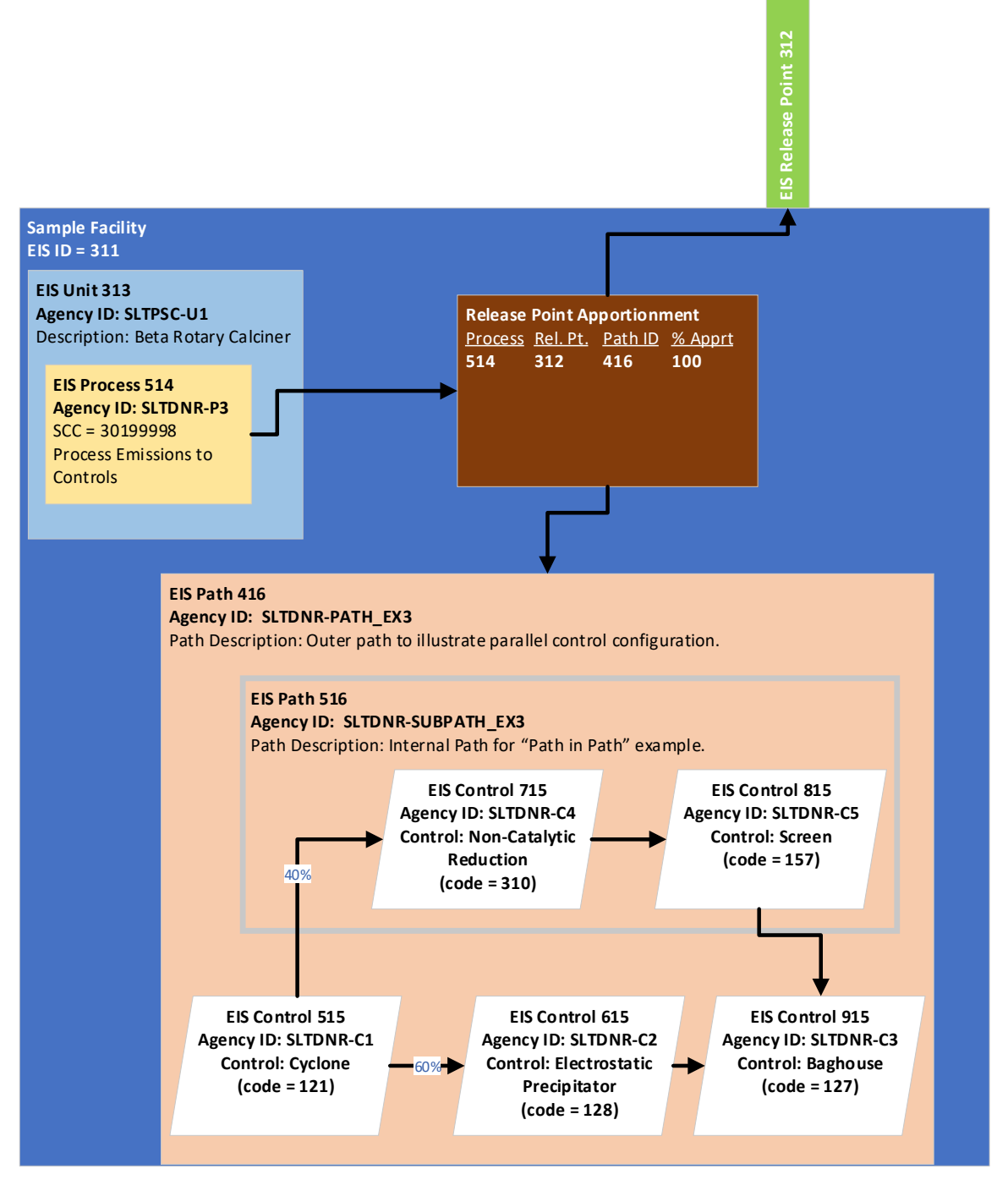

*Figure 4 - Controls Example 3*

One important distinction here is to notice the inner path. This is needed because of controls SLTDNR-C2 is working in parallel with both SLTDNR-C4 and SLTDNR-C5. When you define a split of the emissions stream, you can only represent the percentage of the stream that follows one route or the other. So,

the way that you represent 1 item that contains multiple controls is by defining another path (in this case path SLTDNR-SUBPATH EX3) within the larger path (SLTDNR-PATH EX3).

#### *Defining the Paths for the Facility*

First, create the inner path definition. Note that this looks like the Example 2 of creating a series of controls. This is exactly what we are trying to accomplish. When you have parallel configurations of controls, we need to evaluate them as a set of series of controls. Each of these sets will need to have their own path definitions.

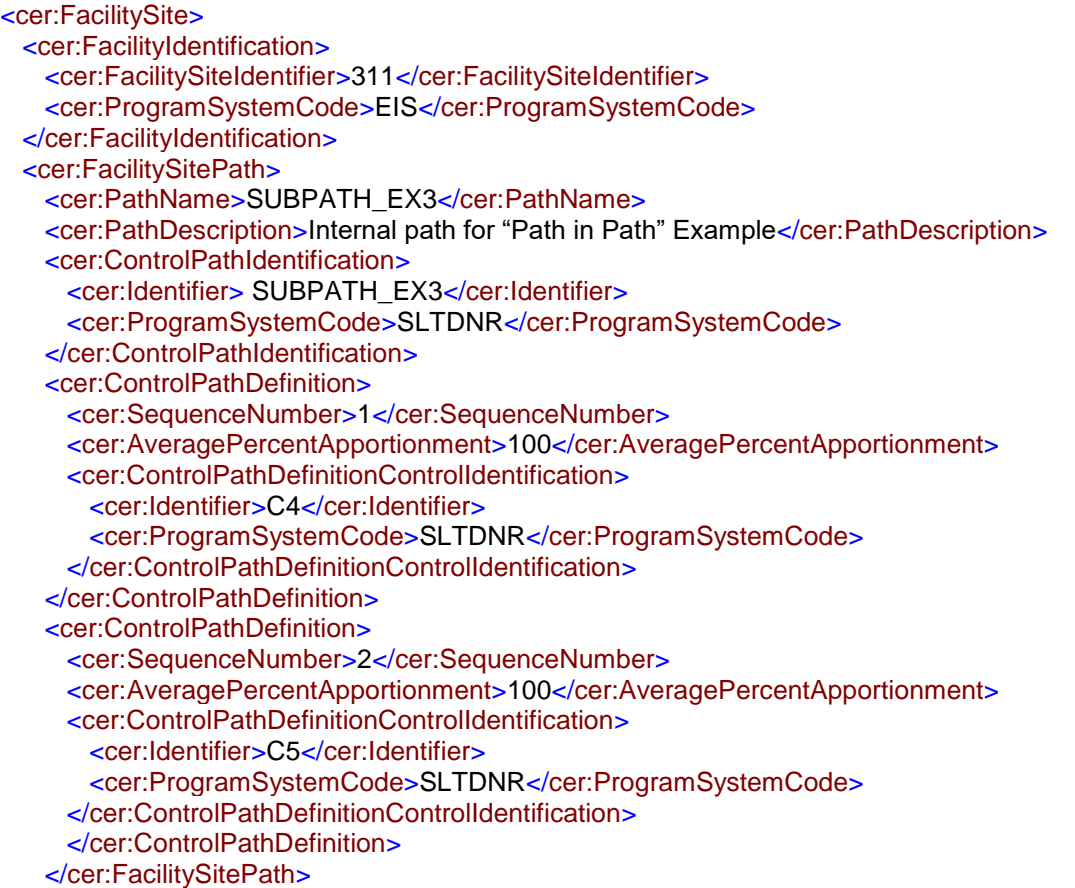

Now create the outer path. Notice that there are 2 sequence "2" records, but their total of emissions stream percentages equals 100%. Also notice that the definition of one of these series is referencing the path we created above. In order to reference path definition within the main path, be sure the component *ControlPathDefinitionPathIdentification* is used.

```
<cer:FacilitySitePath>
   <cer:PathName>MAINPATH_EX3</cer:PathName>
    <cer:PathDescription>Outer path to illustrate parallel control configuration.</cer:PathDescription>
      <cer:ControlPathIdentification>
       <cer:Identifier>PATH_EX3</cer:Identifier>
        <cer:ProgramSystemCode>SLTDNR</cer:ProgramSystemCode>
      </cer:ControlPathIdentification>
      <cer:ControlPathDefinition>
      <cer:SequenceNumber>1</cer:SequenceNumber>
      <cer:AveragePercentApportionment>100</cer:AveragePercentApportionment>
```

```
 <cer:ControlPathDefinitionControlIdentification>
        <cer:Identifier>C1</cer:Identifier>
        <cer:ProgramSystemCode>SLTDNR</cer:ProgramSystemCode>
      </cer:ControlPathDefinitionControlIdentification>
    </cer:ControlPathDefinition>
    <cer:ControlPathDefinition>
      <cer:SequenceNumber>2</cer:SequenceNumber>
      <cer:AveragePercentApportionment>60</cer:AveragePercentApportionment>
      <cer:ControlPathDefinitionControlIdentification>
        <cer:Identifier>C2</cer:Identifier>
        <cer:ProgramSystemCode>SLTDNR</cer:ProgramSystemCode>
      </cer:ControlPathDefinitionControlIdentification>
      </cer:ControlPathDefinition>
    <cer:ControlPathDefinition>
      <cer:SequenceNumber>2</cer:SequenceNumber>
      <cer:AveragePercentApportionment>40</cer:AveragePercentApportionment>
      </cer:ControlPathDefinition>
    <cer:ControlPathDefinition>
      <cer:SequenceNumber>3</cer:SequenceNumber>
      <cer:AveragePercentApportionment>100</cer:AveragePercentApportionment>
      <cer:ControlPathDefinitionControlIdentification>
        <cer:Identifier>C3</cer:Identifier>
        <cer:ProgramSystemCode>SLTDNR</cer:ProgramSystemCode>
      </cer:ControlPathDefinitionControlIdentification>
      </cer:ControlPathDefinition>
    </cer:FacilitySitePath>
Connect the Path to the Release Point Apportionment
  <cer:EmissionsUnit>
    <cer:UnitIdentification>
     <cer:Identifier>U1</cer:Identifier>
      <cer:ProgramSystemCode>SLTDNR</cer:ProgramSystemCode>
    </cer:UnitIdentification>
    <cer:UnitEmissionsProcess>
      <cer:ProcessIdentification>
        <cer:Identifier>P3</cer:Identifier>
        <cer:ProgramSystemCode>SLTDNR</cer:ProgramSystemCode>
      </cer:ProcessIdentification>
      <cer:ReleasePointApportionment>
        <cer:AveragePercentEmissions>100</cer:AveragePercentEmissions>
        <cer:ReleasePointApportionmentIdentification>
         <cer:Identifier>112</cer:Identifier>
         <cer:ProgramSystemCode>EIS</cer:ProgramSystemCode>
        </cer:ReleasePointApportionmentIdentification>
        <cer:ReleasePointApportionmentPathIdentification>
         <cer:Identifier> PATH_EX3</cer:Identifier>
          <cer:ProgramSystemCode>SLTDNR</cer:ProgramSystemCode>
        </cer:ReleasePointApportionmentPathIdentification>
      </cer:ReleasePointApportionment>
    </cer:UnitEmissionsProcess>
```
</cer:EmissionsUnit>

</cer:FacilitySite>

#### <span id="page-27-0"></span>Summary of Controls

The intent of the changes made to the control information were to provide a method to fully describe how the controls interacted with each other to provide a more complete picture of how the facility

operates. These modules also provide the ability to define one time for a facility and then reference these components by any number of emissions processes (through the R*eleasePointApportionment* component). Having identifiers on each of the components also allow for more targeted changes to the definitions and descriptions of the components.

The overall pollutant reduction percentages for the entirety of the control path can still be specified through the *ControlPathControlPollutant* component. This component is intended to replace the existing "ControlApproach"  $\rightarrow$  "ControlPollutant" component for facility inventories. The overall percent effectiveness across the entire path may be reported through the *FacilitySitePath* component.

### <span id="page-28-0"></span>Point Emissions

All currently existing components and elements have not changed from CERS Version 1.2. We have added one additional component called the "*DeleteReportingPeriod*" component. This component will *remove* the entire reporting period identified within the process. This includes all emissions, supplemental calculation parameters, and operating details associated with the emissions. If specific emissions records need to be deleted, the historical practice of performing the emissions "complete replacement" philosophy will continue. For example, if emissions for 5 pollutants were originally supplied, but one of these emissions records were submitted in error, you must resubmit all the information you want retained for the 4 remaining pollutant emission records. The DeleteReportingPeriod component will remove *ALL* emissions for the specified reporting period record.

As shown in *Figure 5 – CERS Components for Point Emissions*, the *DeleteReportingPeriod* component is referenced within an emissions process. This provides a lot of control for identifying emissions data to delete. The only elements present for this component are attributes that define a unique reporting period:

- ReportingPeriodTypeCode
- EmissionOperatingTypeCode

The only other change to the Point Emissions submission is the number of decimal places allowed to be reported for supplemental calculation parameter values. It has been increased to 5 decimal positions. This will allow for the reporting of low sulfur values. Again, the name of the elements and their relative position for this data have not changed.

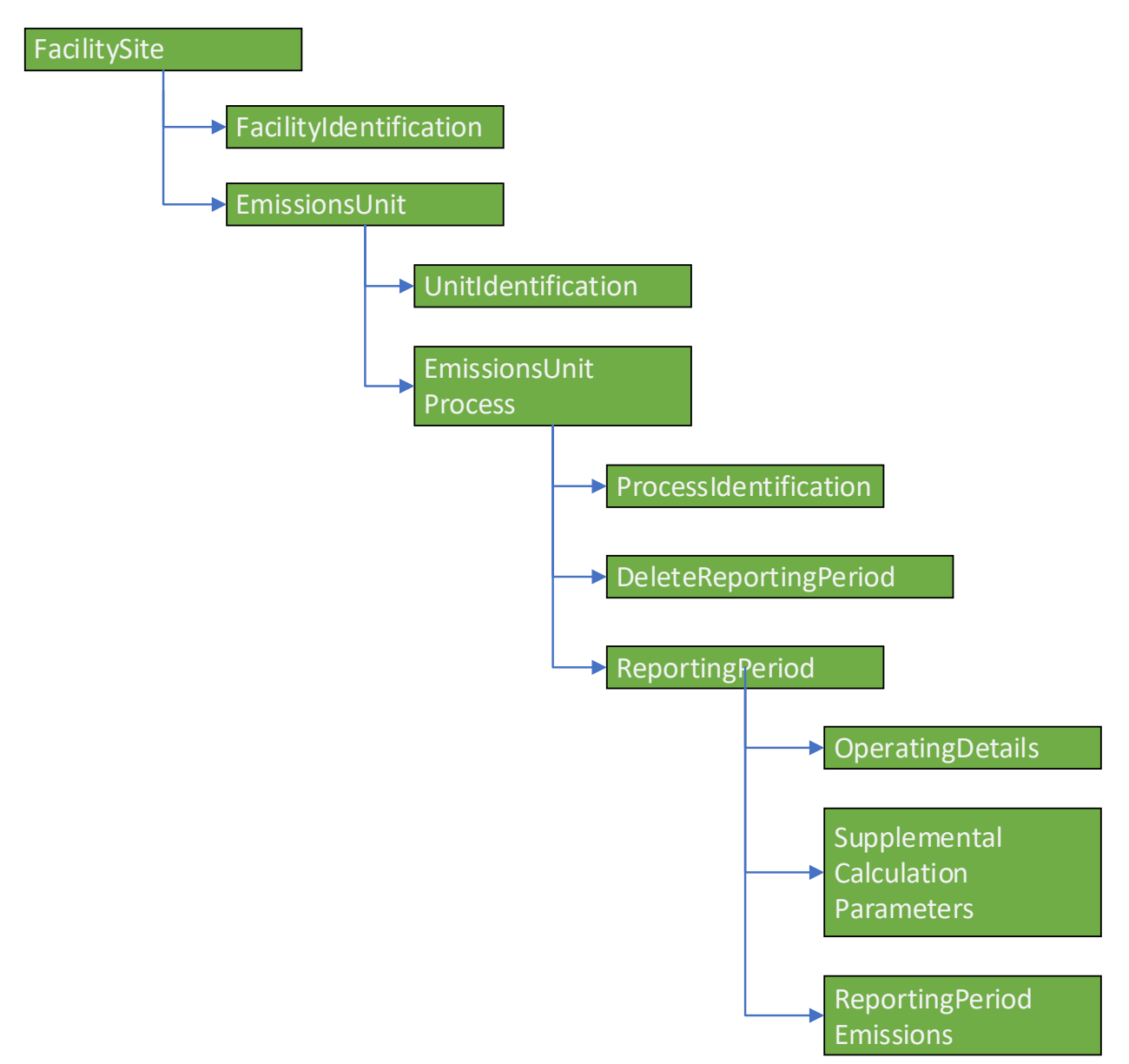

*Figure 5 – CERS Components for Point Emissions*

### <span id="page-29-0"></span>Non-Point, On-Road, and Non-Road Emissions

As with the Point Emissions, the only addition for the reporting of Non-Point, On-Road, and Non-Road emissions values is the ability to report the component DeleteReportingPeriod. This component will *remove* the entire reporting period identified within the process. This includes all emissions, supplemental calculation parameters, and operating details associated with the emissions. If specific emissions records need to be deleted, the historical practice of performing the emissions "complete replacement" philosophy will continue. For example, if emissions for 5 pollutants were originally supplied, but one of these emissions records were submitted in error, you must resubmit all the information you want retained for the 4 remaining pollutant emission records. The DeleteReportingPeriod component will remove *ALL* emissions.

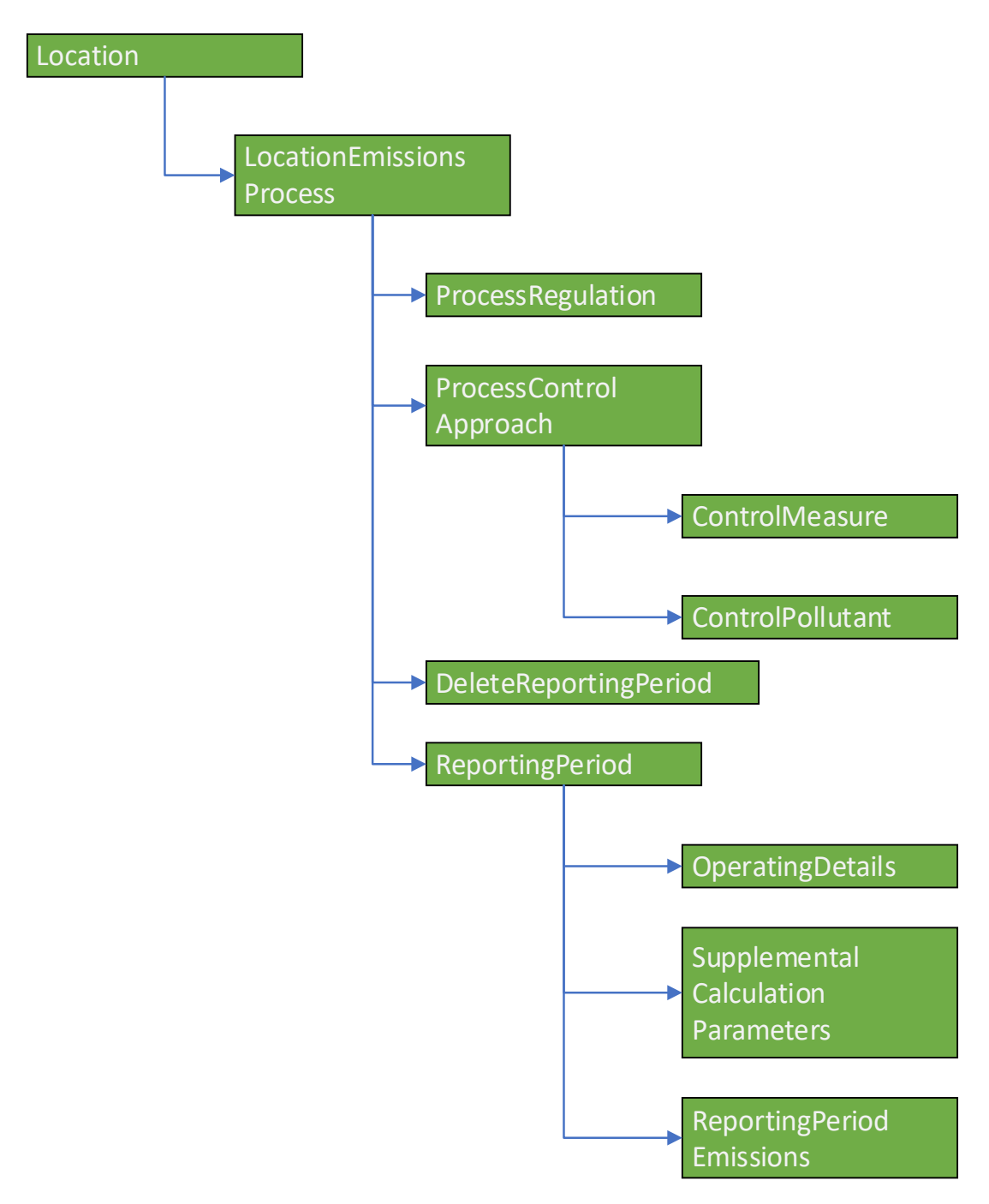

*Figure 6 - CERS Components for Non-Point, On-Road, Non-Road Emissions*

As shown in *Figure 6 – CERS Components for Non-Point, On-Road, Non-Road Emissions*, the DeleteReportingPeriod component is referenced within an emissions process. This provides a lot of control for identifying emissions data to delete. The only elements present for this component are attributes that define a unique reporting period:

- ReportingPeriodTypeCode
- EmissionOperatingTypeCode

### <span id="page-31-0"></span>Next Steps

The new schema is being reviewed by the Exchange Network to ensure that it meets all naming conventions and other schema requirements. Once this review has been completed, we will make the schema available for you to begin testing.

In parallel with the review effort, we will be updating the EIS Bridge Tool to accommodate these changes. We will make the new version of the Bridge Tool available as soon as practical. We are also implementing these changes within EIS. Our target date for completing the schema changes within our test environment is by the end of August 2020. We will not implement these changes into production until the end of the 2019 data submission period has ended.

Additional documentation will be made available as our development progresses describing all data validations for all data components as well as new system features (new reports, forms, and capabilities).

### <span id="page-32-0"></span>Appendix A –CERS Attribute List

This section shows the order of the columns (existing and new) as they will appear in the new CERS Schema. The components are listed alphabetically. The attributes within the components are listed in the order expected by the schema definition.

Other notes:

- Point and Non-Point Emissions
	- o Only Changed item: The SupplementalCalculationParameterValue of the SupplementalCalculationParameter component will be defined as a 5.5 float value allowing for a minimum value of 0.00001 (for ultra-low sulfur).
	- o New Component: DeleteReportingPeriod. This will remove all emissions values and the reporting period record for a given process. This replaces the need to report a "0" for a pollutant the process does not collect in order to remove all previously submitted data for the process – year. Please note this will remove all emissions records for all pollutants, all supplemental calculation parameters, and all other activity information associated with the specified reporting period.

#### <span id="page-33-0"></span>AffiliationOrganization Component

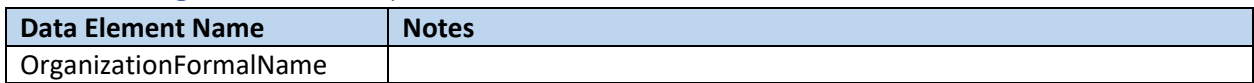

#### <span id="page-33-1"></span>AlternativeFacilityName Component

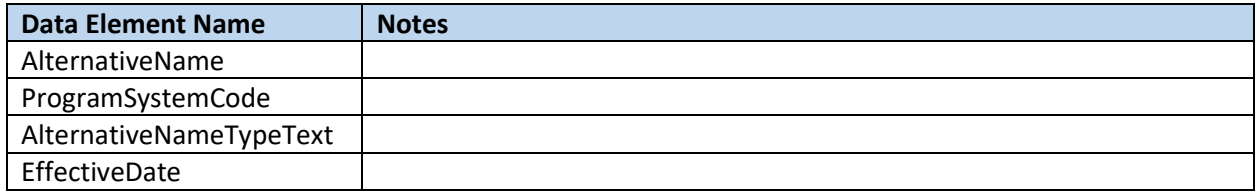

### <span id="page-33-2"></span>ControlPathControlPollutant Component

#### See "ControlPollutant Component"

### <span id="page-33-3"></span>ControlPathDefinition Component (New Component)

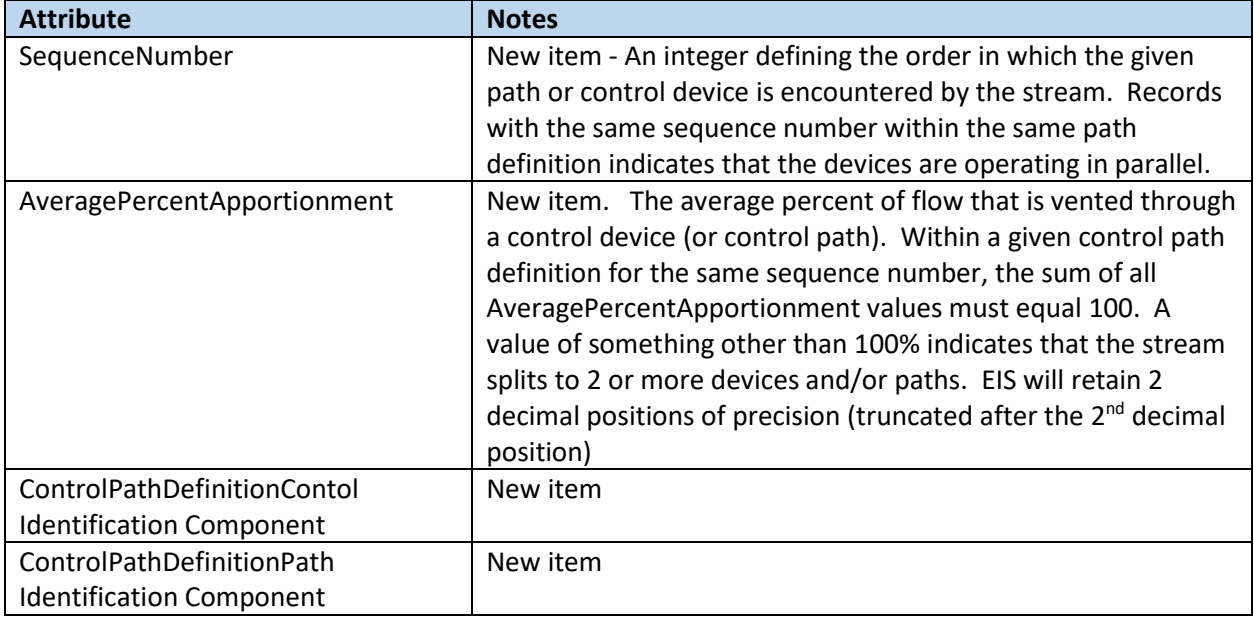

### <span id="page-33-4"></span>ControlPathDefinitionControlIdentification Component (New Component)

### See "Identification Component"

<span id="page-33-5"></span>ControlPathDefinitionPathIdentification Component (New Component) See "Identification Component"

### <span id="page-33-6"></span>ControlPathIdentification Component (New Component)

See "Identification Component"

### <span id="page-34-0"></span>ControlPollutant Component

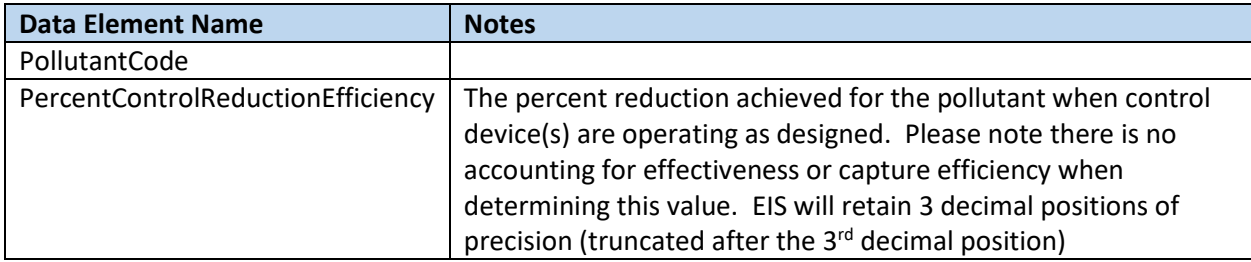

### <span id="page-34-1"></span>DeleteReportingPeriod Component (New Component)

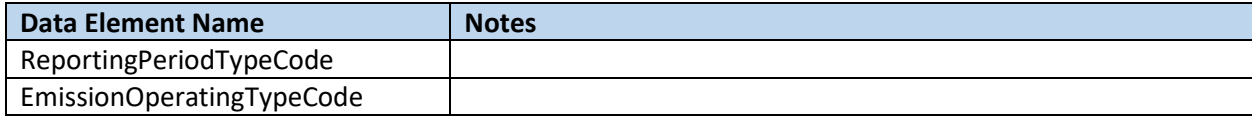

### <span id="page-34-2"></span>EmissionsUnit Component

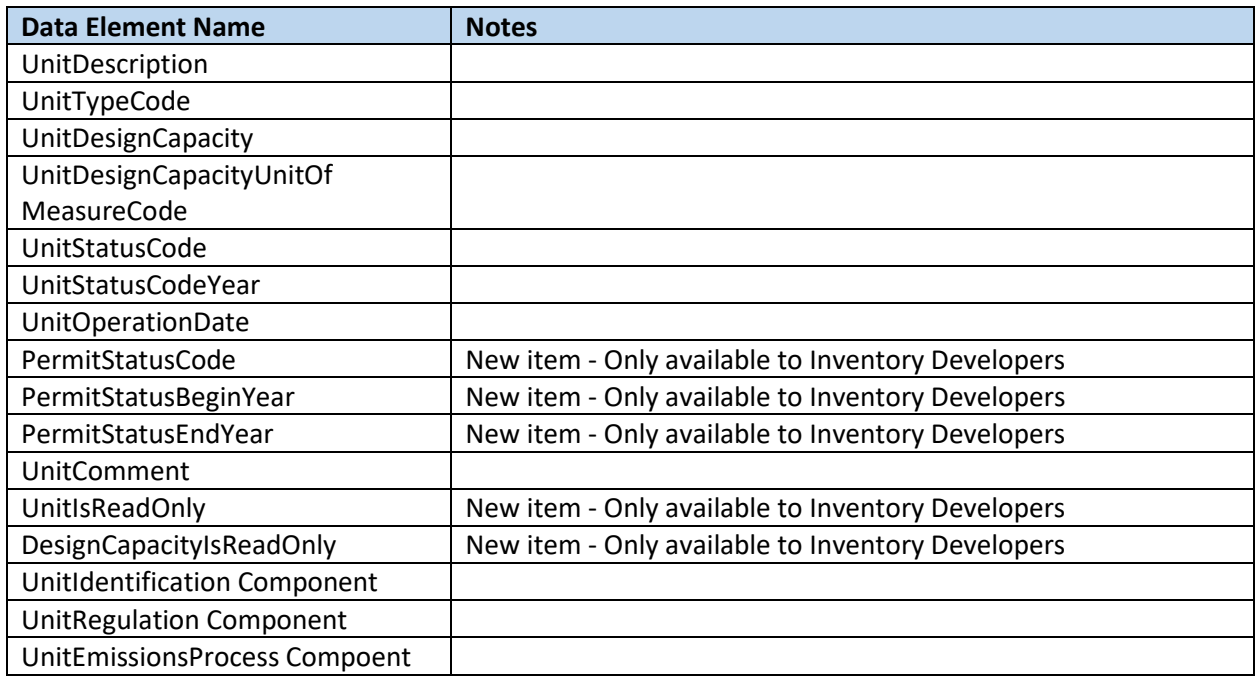

### <span id="page-34-3"></span>FacilityIdentification Component

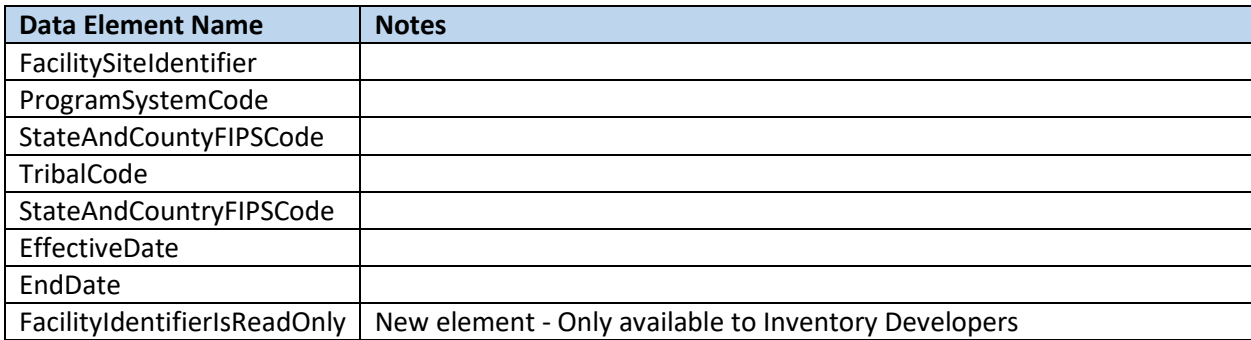

### <span id="page-35-0"></span>FacilityNAICS Component

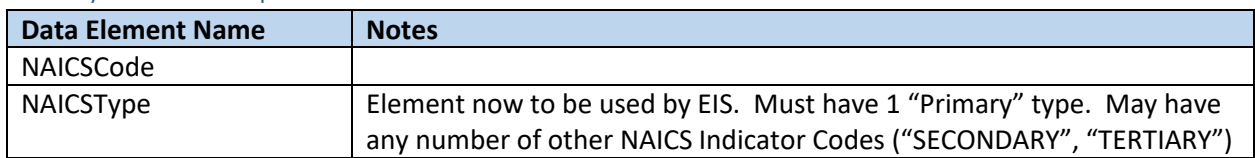

### <span id="page-35-1"></span>FacilitySite Component

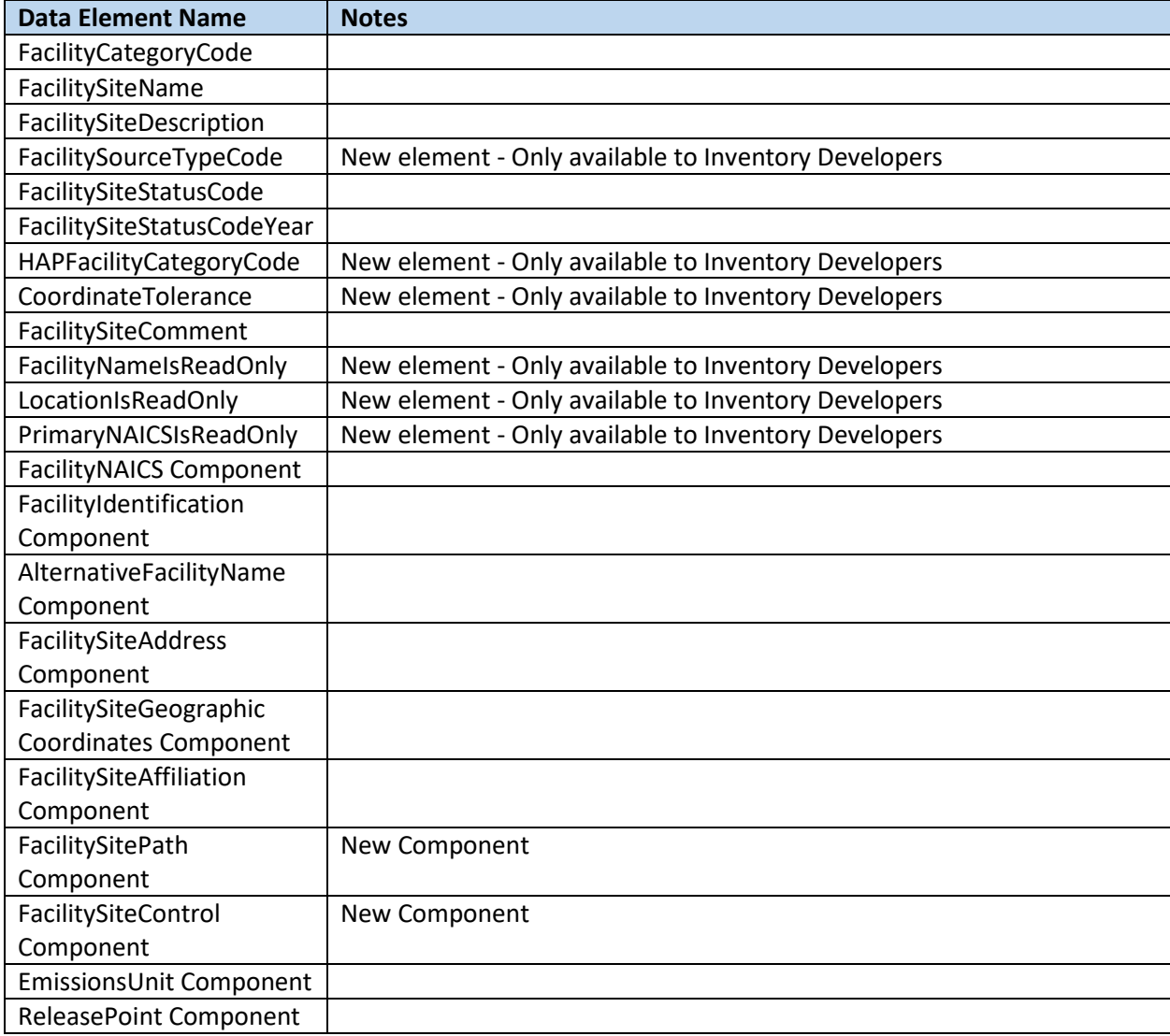

### <span id="page-35-2"></span>FacilitySiteAddress Component

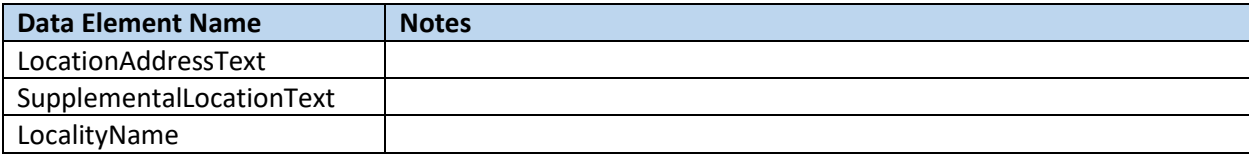

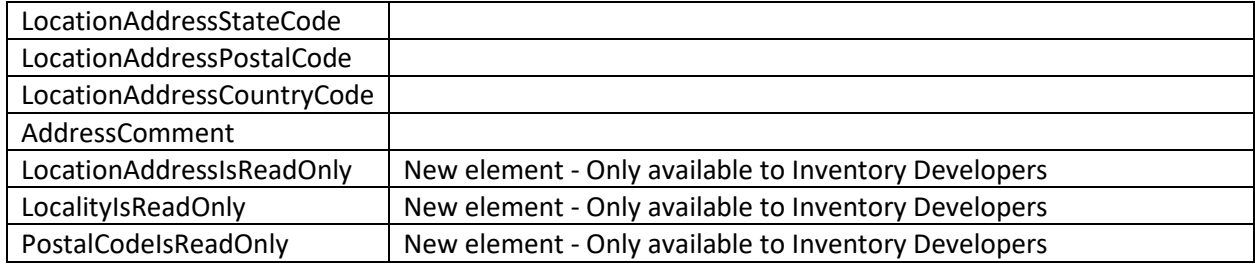

### <span id="page-36-0"></span>FacilitySiteAffiliation Component

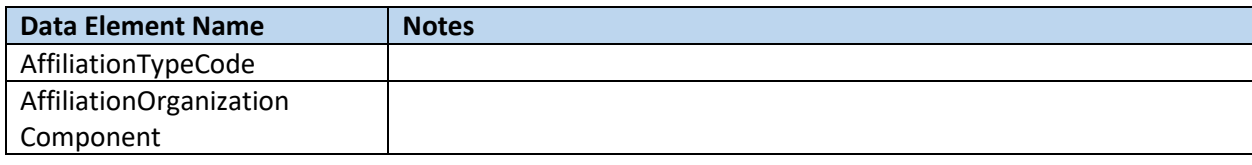

### <span id="page-36-1"></span>FacilitySiteControl Component (New Component)

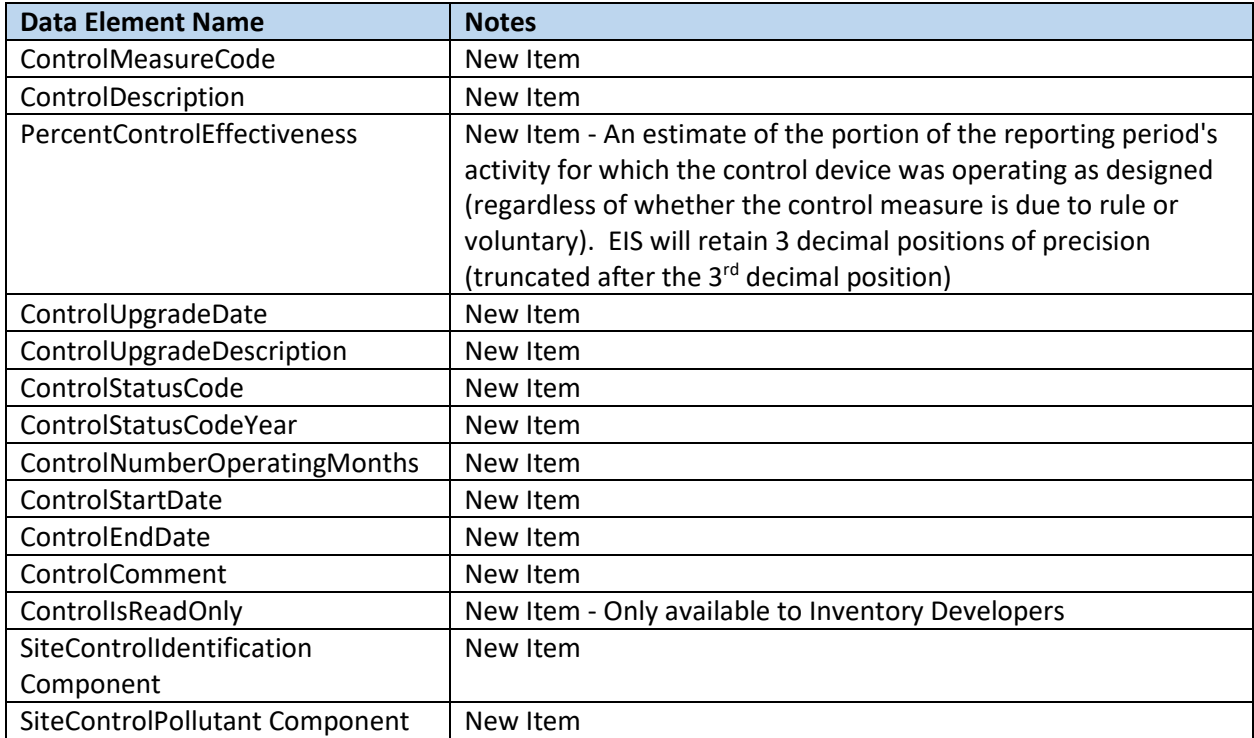

### <span id="page-36-2"></span>FacilitySiteGeographicCoordinates

See "GeographicCoordinate Component"

### <span id="page-36-3"></span>FacilitySitePath Component (New Component)

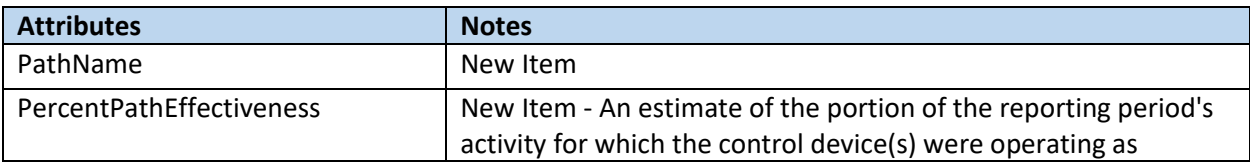

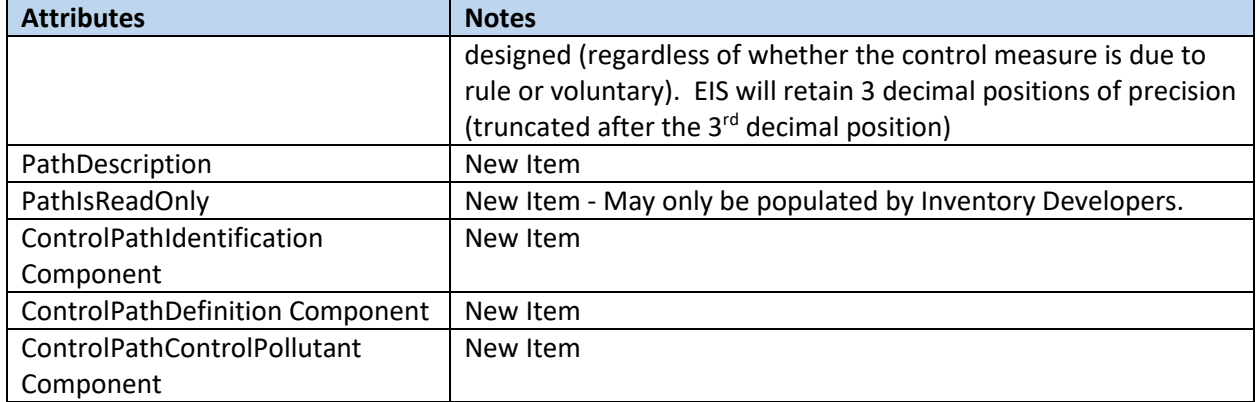

### <span id="page-37-0"></span>GeographicCoordinate Component

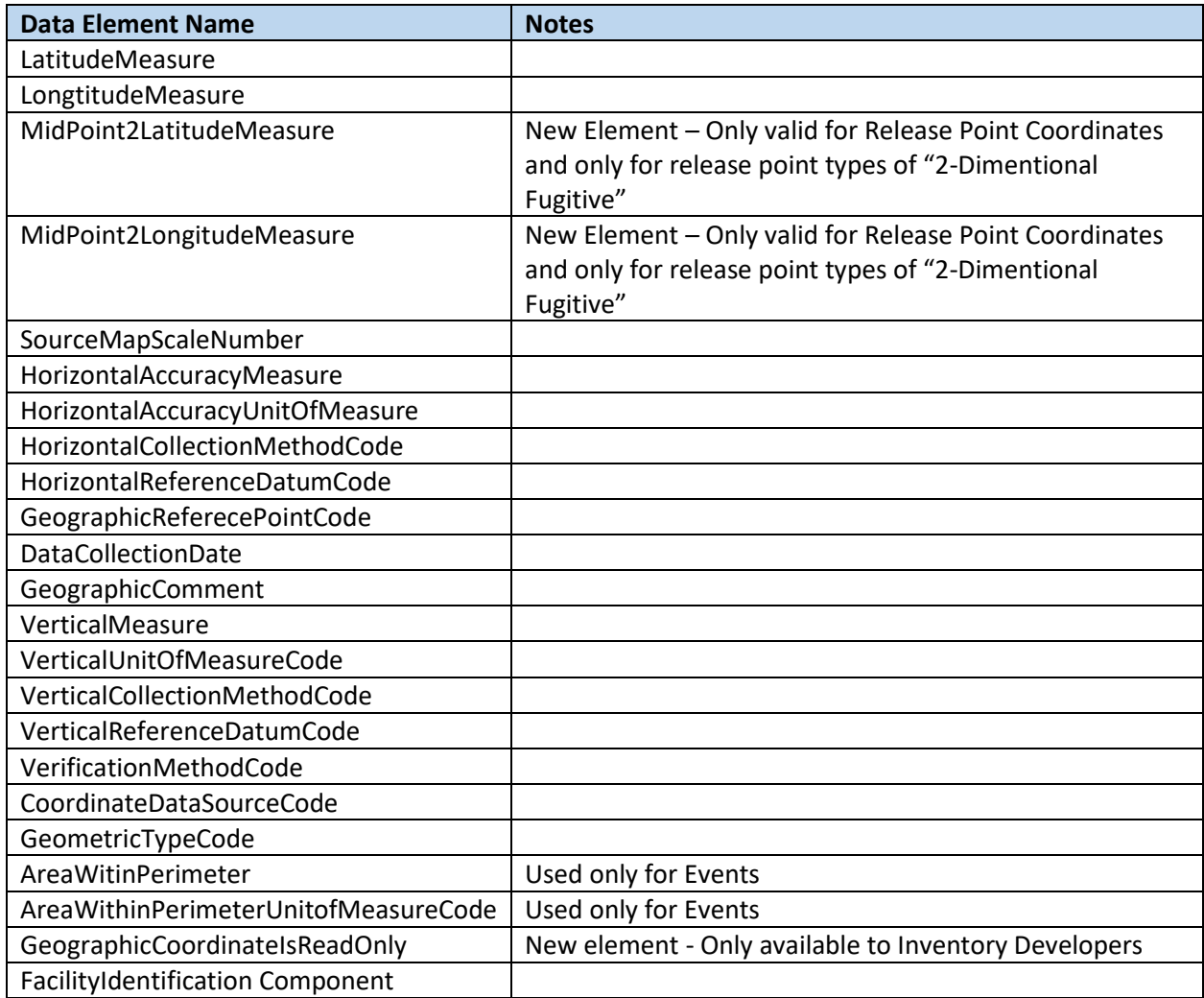

### <span id="page-37-1"></span>Identification Component

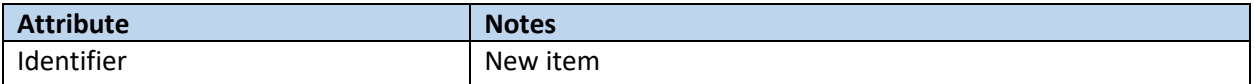

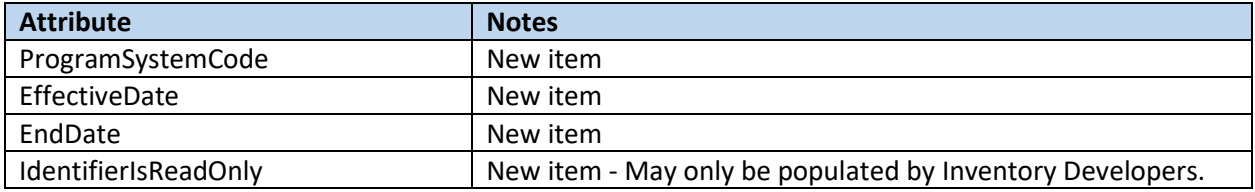

### <span id="page-38-0"></span>ProcessIdentification Component

See "Identification Component"

### <span id="page-38-1"></span>ProcessRegulation Components

See "Regulation Component"

### <span id="page-38-2"></span>Regulation Component

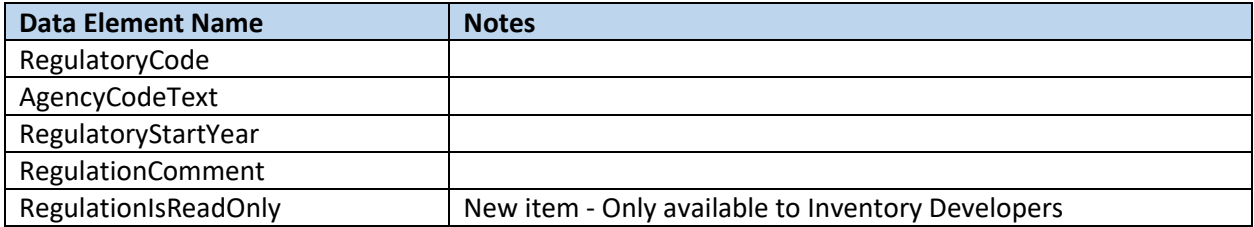

### <span id="page-38-3"></span>ReleasePoint Component

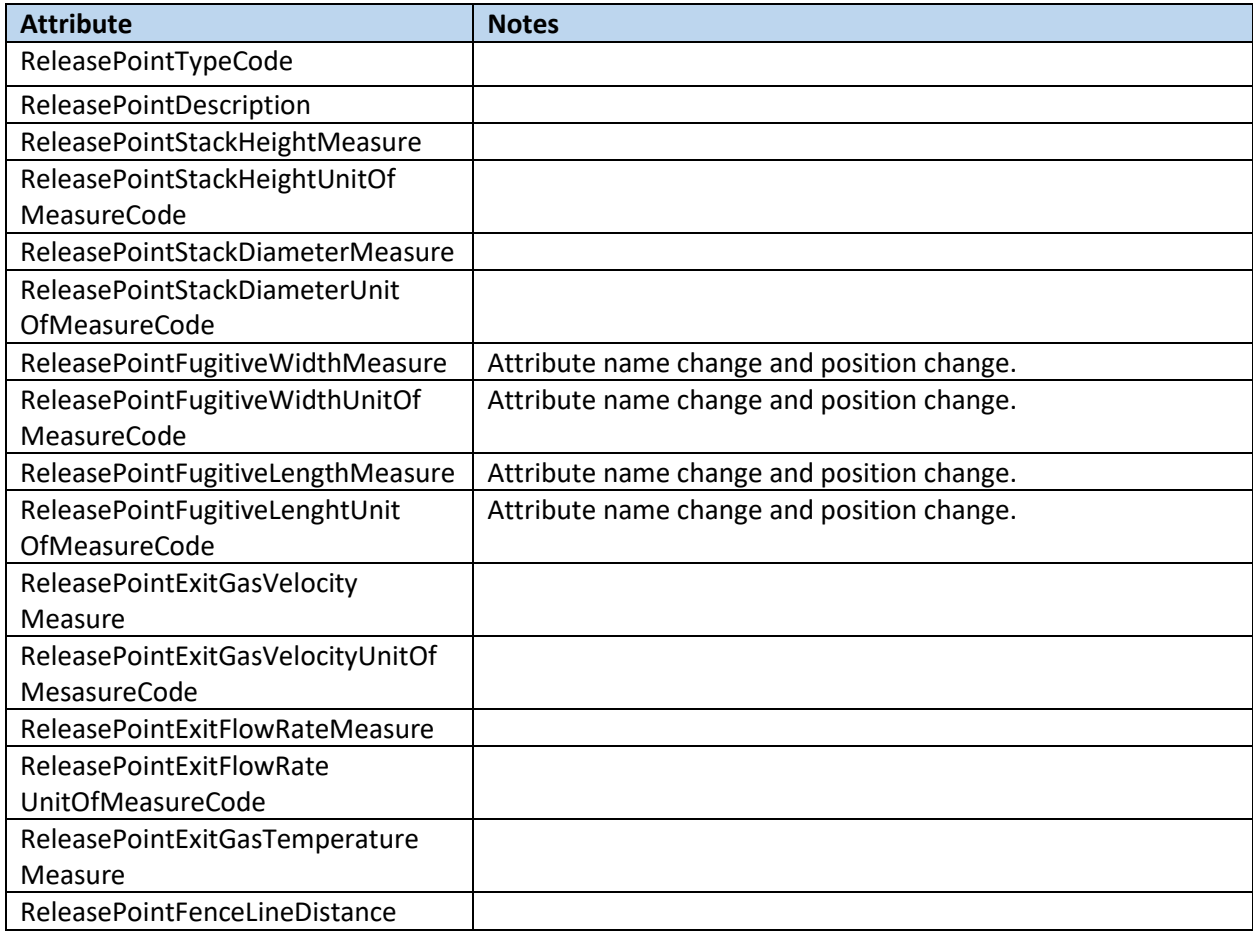

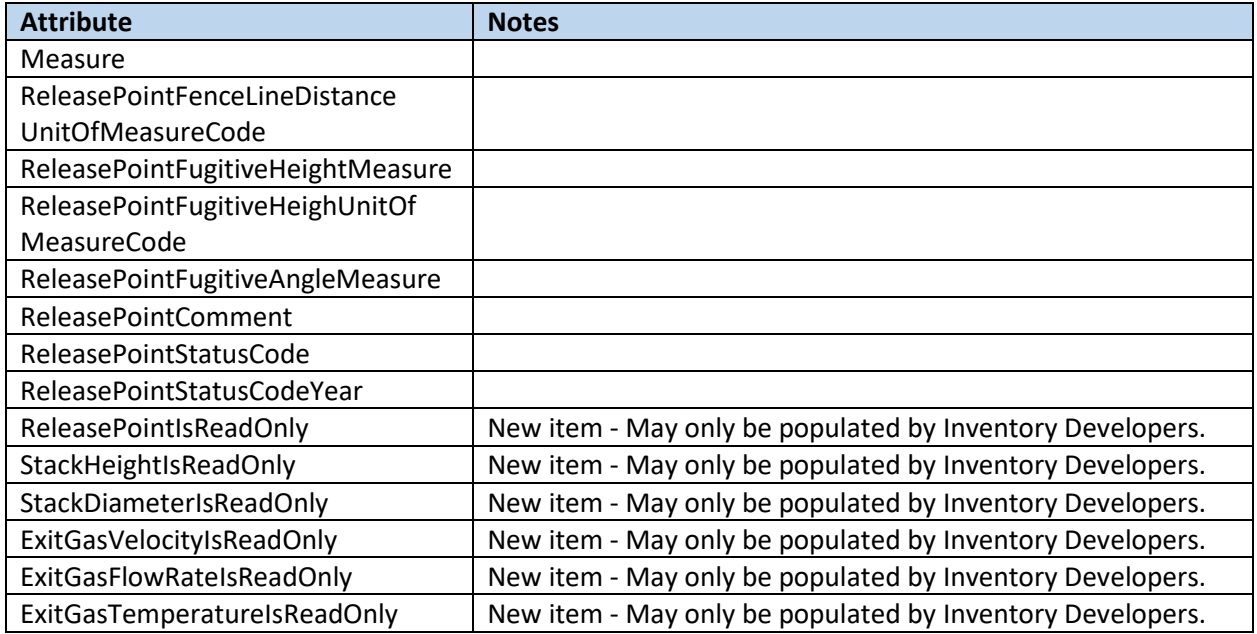

### <span id="page-39-0"></span>ReleasePointGeographicCoordinates Component

See "GeographicCoordinate Component"

### <span id="page-39-1"></span>ReleasePointIdentification Component

See "Identification Component"

### <span id="page-39-2"></span>ReleasePointApportionment Component

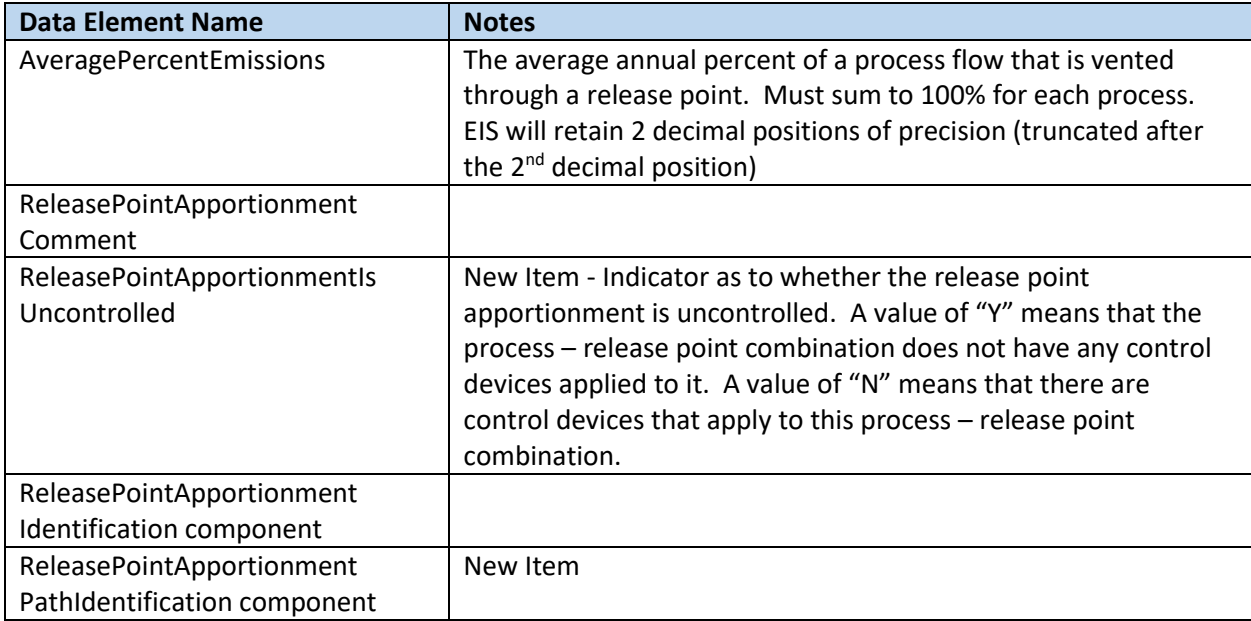

### <span id="page-40-0"></span>ReleasePointApportionmentIdentification Component

See "Identification Component"

<span id="page-40-1"></span>ReleasePointApportionmentPathIdentification Component (New Component) See "Identification Component"

<span id="page-40-2"></span>SiteControlIdentification Component (New Component) See "Identification Component"

<span id="page-40-3"></span>SiteControlPollutant Component See "ControlPollutant Component"

<span id="page-41-0"></span>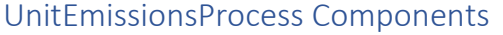

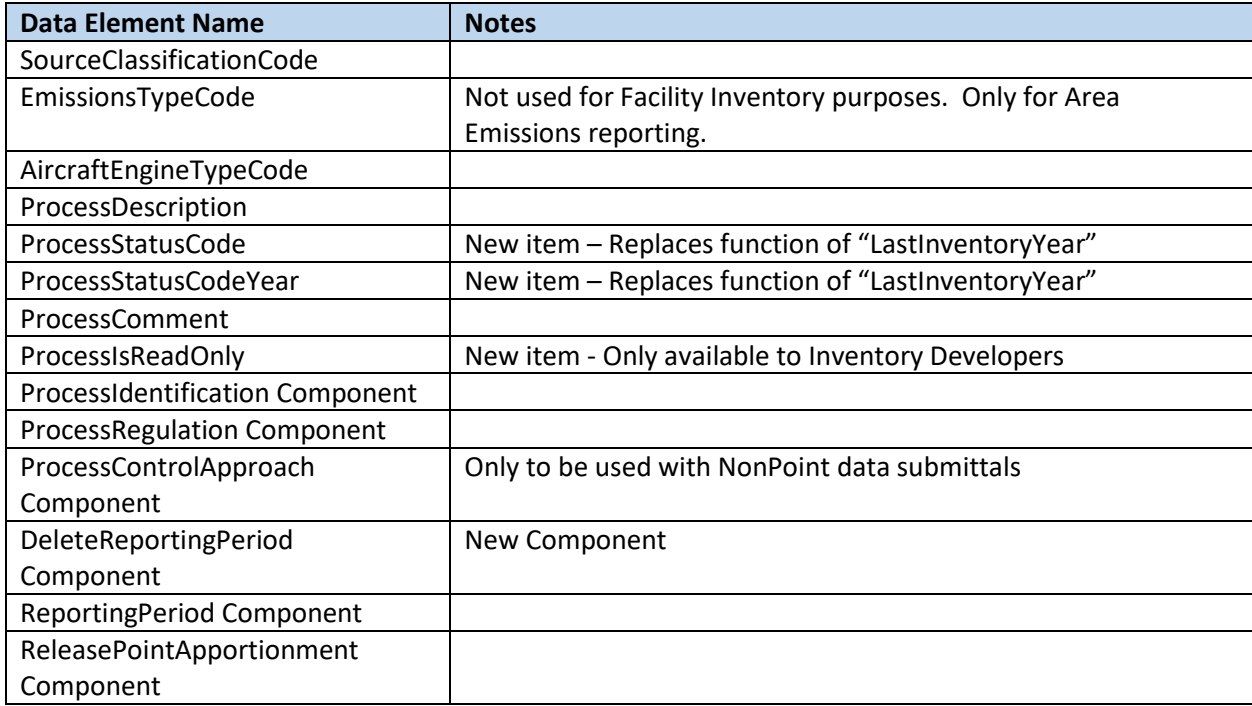

### <span id="page-41-1"></span>UnitIdentification Component

See "Identification Component"

### <span id="page-41-2"></span>UnitRegulation

See "Regulation Component"